# **IEEE PES Task Force on Benchmark Systems for Stability Controls Report on the 68-Bus, 16-Machine, 5-Area System**

*Version 3.3- 3rd Dec, 2013*

# Abhinav Kumar Singh; and Bikash C. Pal

The present report refers to a small-signal stability study carried over the 68-Bus, 16-Machine, 5-Area System and validated on a widely known software package: MATLAB-Simulink (ver. 2012b). The 68-bus system is a reduced order equivalent of the inter-connected New England test system (NETS) and New York power system (NYPS), with five geographical regions out of which NETS and NYPS are represented by a group of generators whereas, the power import from each of the three other neighboring areas are approximated by equivalent generator models, as shown in [Figure 1.](#page-0-0) This report has the objective to show how the simulation of this system must be done using MATLAB in order to get results that are comparable (and exhibit a good match with respect to the electromechanical modes) with the ones obtained using other commercial software packages and presented on the PES Task Force website on Benchmark Systems for Stability Controls [1]. To facilitate the comprehension, this report is divided into the following sections and in each section the simulation methods are explained, and the results are shown:

- 1. Load flow and calculation of initial conditions.
- 2. Small-signal stability assessment using eigenvalues.
- 3. Non-linear simulation of the system model using Simulink

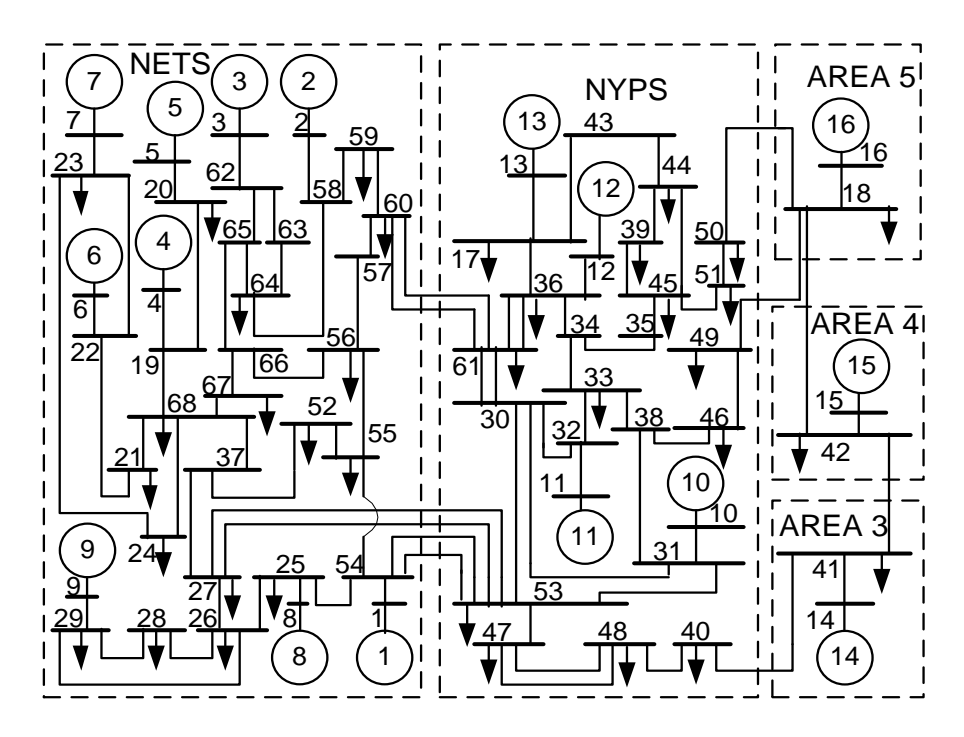

<span id="page-0-0"></span>Figure 1- Line Diagram of the 68-bus system

# **I. LOAD FLOW AND CALCULATION OF INITIAL CONDITIONS**

### *A. MATLAB-Simulink Input files*

The bus data, the line data and the machine parameters for the system are given in data16m\_benchmark.m. The Init MultiMachine.m file is used for the calculation of initial conditions, load flow and eigenvalues. This file needs the following files to be present in the same folder as itself in order to run successfully:

- 1. calc.m
- 2. chq\_lim.m
- 3. data16m\_benchmark.m
- 4. form\_jac.m
- 5. loadflow.m
- 6. y\_sparse.
- 7. Benchmark\_IEEE\_standard.mdl

All of the above files can be downloaded from the website. The codes for all the above '.m' extension files are also given in the appendices. The Init\_MultiMachine.m file can either be run by opening it and pressing the green 'Run' button on the editor window, or by typing Init\_MultiMachine in MATLAB Command Window. After running, all the results can be seen in the Workspace window of MATLAB. The base value for power is 100 MVA and for frequency it is 60 Hz.

### *B. Results*

The results for load flow can be seen in bus\_sol and line\_flow variables, where:

- column 1 of bus\_sol represents the bus numbers,
- column 2 of bus\_sol shows the voltage magnitudes in p.u.,
- column 3 of bus\_sol shows the voltage angles in degrees,
- column 4 of bus\_sol shows the active power generation in p.u.
- column 5 of bus\_sol shows the reactive power generation in p.u.
- column 6 of bus\_sol shows the active load in p.u.
- column 7 of bus\_sol shows the reactive load generation in p.u.
- column 10 of bus\_sol shows the bus type (1 for slack, 2 for PV, 3 for PQ)
- column 2 of line\_flow shows "from bus"
- column 3 of line flow shows "to bus"
- column 4 of line\_flow shows the active power flow in p.u.
- column 5 of line\_flow shows the reactive power flow in p.u.

The bus results are tabulated as follows:

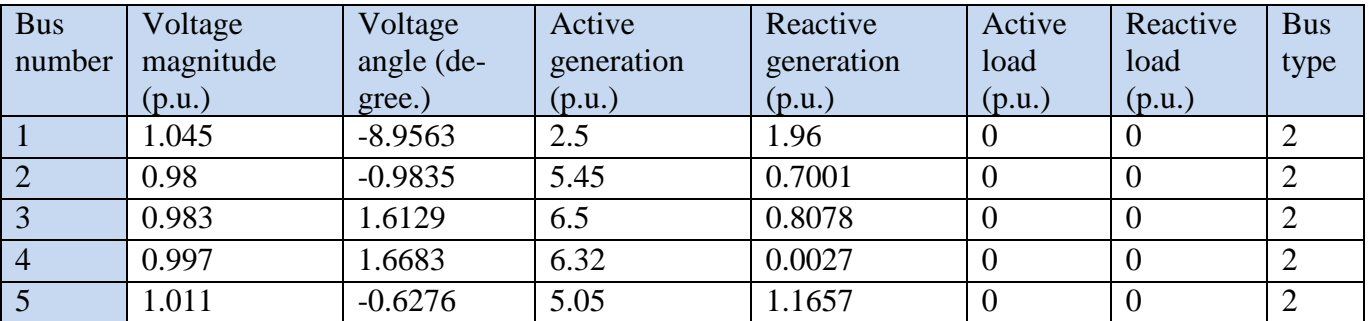

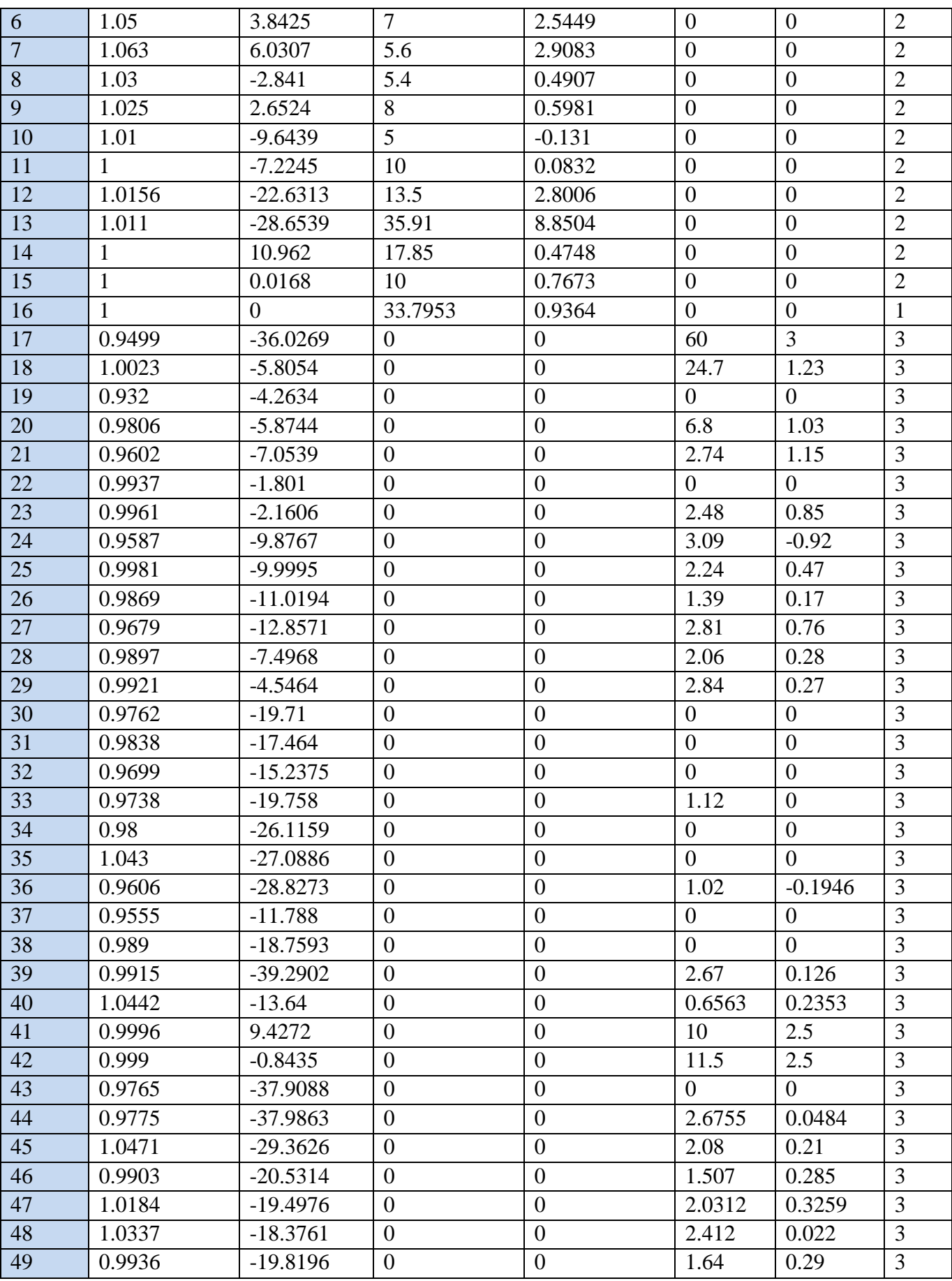

| 50 | 1.0602 | $-19.0521$ | $\overline{0}$ | $\overline{0}$ | $\mathbf{1}$     | $-1.47$        | $\overline{3}$ |
|----|--------|------------|----------------|----------------|------------------|----------------|----------------|
| 51 | 1.0634 | $-27.2882$ | $\overline{0}$ | $\overline{0}$ | 3.37             | $-1.22$        | $\overline{3}$ |
| 52 | 0.9545 | $-12.8334$ | $\overline{0}$ | $\overline{0}$ | 1.58             | 0.3            | $\overline{3}$ |
| 53 | 0.9863 | $-18.9373$ | $\overline{0}$ | $\overline{0}$ | 2.527            | 1.1856         | 3              |
| 54 | 0.9857 | $-11.537$  | $\overline{0}$ | $\overline{0}$ | $\overline{0}$   | $\overline{0}$ | 3              |
| 55 | 0.9571 | $-13.2179$ | $\overline{0}$ | $\overline{0}$ | 3.22             | 0.02           | 3              |
| 56 | 0.9208 | $-11.9593$ | $\overline{0}$ | $\overline{0}$ | $\overline{2}$   | 0.736          | 3              |
| 57 | 0.9102 | $-11.2129$ | $\overline{0}$ | $\overline{0}$ | $\overline{0}$   | $\mathbf{0}$   | 3              |
| 58 | 0.909  | $-10.4023$ | $\overline{0}$ | $\overline{0}$ | $\overline{0}$   | $\overline{0}$ | 3              |
| 59 | 0.9037 | $-13.311$  | $\overline{0}$ | $\overline{0}$ | 2.34             | 0.84           | $\overline{3}$ |
| 60 | 0.9062 | $-14.0368$ | $\overline{0}$ | $\overline{0}$ | 2.088            | 0.708          | 3              |
| 61 | 0.9556 | $-23.2222$ | $\overline{0}$ | $\overline{0}$ | 1.04             | 1.25           | 3              |
| 62 | 0.9121 | $-7.3117$  | $\overline{0}$ | $\overline{0}$ | $\overline{0}$   | $\overline{0}$ | 3              |
| 63 | 0.9096 | $-8.37$    | $\overline{0}$ | $\theta$       | $\boldsymbol{0}$ | $\overline{0}$ | 3              |
| 64 | 0.8367 | $-8.377$   | $\overline{0}$ | $\overline{0}$ | 0.09             | 0.88           | 3              |
| 65 | 0.9128 | $-8.1847$  | $\overline{0}$ | $\overline{0}$ | $\overline{0}$   | $\overline{0}$ | 3              |
| 66 | 0.9194 | $-10.1909$ | $\overline{0}$ | $\overline{0}$ | $\overline{0}$   | $\overline{0}$ | $\overline{3}$ |
| 67 | 0.928  | $-11.4299$ | $\overline{0}$ | $\overline{0}$ | 3.2              | 1.53           | 3              |
| 68 | 0.9483 | $-10.0712$ | $\overline{0}$ | $\overline{0}$ | 3.29             | 0.32           | 3              |

Table 1: Bus results from loadflow using MATLAB

### **II. SMALL-SIGNAL STABILITY ASSESSMENT USING EIGENVALUES**

### *A. Dynamic model of a Power System*

A modern power system consists of various components such as the generators, their excitation systems, power system stabilizers (PSS), FACTS devices such as TCSC, loads, transmission network etc. An accurate modeling of each of these components is fundamental to the study of the dynamic behavior of a power system. As described earlier, the dynamic behavior of the components is modeled using a set of DAEs. A brief description of each component and its governing equations are presented as follows.

#### *1. Generators*

 All the generators of the power system are represented using the sub-transient models with four equivalent rotor coils as per the IEEE convention. The slow-dynamics of the governors are ignored, and the mechanical torques to the generators are taken as constant inputs. Standard notations ae followed in the following differential equations which represent the dynamic behavior of the  $i^{th}$  generator [2]:

$$
\frac{d\delta_i}{dt} = \omega_B(\omega_i - \omega_s) = \omega_B S_{mi}
$$
\n(1)

$$
2H_i \frac{dS_{mi}}{dt} = (T_{mi} - T_{ei}) - D_i S_{mi}
$$
\n<sup>(2)</sup>

where, 
$$
T_{ei} = E'_{di}I_{di} \frac{(X''_{qi} - X_{lsi})}{(X'_{qi} - X_{lsi})} + E'_{qi}I_{qi} \frac{(X''_{di} - X_{lsi})}{(X'_{di} - X_{lsi})} - I_{di}I_{qi}(X''_{di} - X''_{qi})
$$
  
+  $\psi_{1di}I_{qi} \frac{(X'_{di} - X'_{di})}{(X'_{di} - X_{lsi})} - \psi_{2qi}I_{di} \frac{(X'_{qi} - X''_{qi})}{(X'_{qi} - X_{lsi})};$   
and,  $I_{qi} + jI_{di} = 1/(R_{ai} + jX''_{di}) \left\{ E'_{qi} \frac{(X''_{di} - X_{lsi})}{(X'_{di} - X_{lsi})} + \psi_{1di} \frac{(X'_{di} - X''_{di})}{(X'_{di} - X_{lsi})} - V_{qi} \right\}$   
+  $j \left[ E'_{di} \frac{(X''_{qi} - X_{lsi})}{(X'_{qi} - X_{lsi})} - \psi_{2qi} \frac{(X'_{qi} - X''_{qi})}{(X'_{qi} - X_{lsi})} - V_{di} + E'_{dci} \right] \right\};$   
and,  $T_{ci} \frac{dE'_{dci}}{dt} = I_{qi}(X''_{di} - X''_{qi}) - E'_{dci}$ 

$$
T'_{q0i} \frac{dE'_{di}}{dt} = -E'_{di} + (X_{qi} - X'_{qi})\{-I_{qi} + \frac{(X'_{qi} - X''_{qi})}{(X'_{qi} - X_{lsi})^2} \Big( (X'_{qi} - X_{lsi})I_{qi} - E'_{di} - \psi_{2qi} \Big)
$$
<sup>(3)</sup>

$$
T'_{d0i} \frac{dE'_{qi}}{dt} = E_{fdi} - E'_{qi} + (X_{di} - X'_{di})\{I_{di} + \frac{(X'_{di} - X''_{di})}{(X'_{di} - X_{lsi})^2} \left(\psi_{1di} - (X'_{di} - X_{lsi})I_{di} - E'_{qi}\right)\} \tag{4}
$$

$$
T_{d0i}^{\prime\prime} \frac{d\psi_{1di}}{dt} = E_{qi}^{\prime} + (X_{di}^{\prime} - X_{lsi})I_{di} - \psi_{1di}
$$
\n<sup>(5)</sup>

$$
T_{q0i}^{\prime\prime} \frac{d\psi_{2qi}}{dt} = -E_{di}^{\prime} + (X_{qi}^{\prime} - X_{lsi})I_{qi} - \psi_{2qi} \tag{6}
$$

Here, the subscript *i* refers to the *i*<sup>th</sup> generator;  $\delta$  is the rotor angle in radians;  $\omega_B$  is the rotor base angular speed in radians per second; *H* is the inertia constant in seconds;  $T'_{d0}$  and  $T''_{d0}$  are the *d*-axis open circuit transient and sub-transient time constants, respectively;  $T'_{q0}$  and  $T''_{q0}$  are the *q*-axis open circuit transient and sub-transient time constants, respectively; and  $T_c$  is the time constant for the dummy rotor coil (which is usually taken as 0.01 seconds). Rest of the variables are in per unit (p.u.):  $\omega$  is rotor angular velocity;  $\omega_s$  is the synchronous angular velocity;  $S_{mi}$  is the slip;  $T_m$  is the mechanical torque;  $T_e$  is the electrical torque; D is the machine rotor damping;  $E'_q$  is the transient emf due to field flux linkages;  $E'_d$  is the transient emf due to flux linkage in *q*-axis damper coil;  $\psi_{1d}$  and  $\psi_{2q}$  are the sub-transient emfs due to *d*-axis and *q*-axis damper coils, respectively;  $E_{fd}$  is the field excitation voltage;  $E'_{dc}$  is the transient emf across the dummy rotor coil;  $I_d$  and  $I_q$  are the *d*-axis and *q*-axis components of the stator current, respectively;  $V_d$  and  $V_q$  are the *d*-axis and *q*-axis components of the stator terminal voltage, respectively;  $X_d$ ,  $X'_d$  and  $X''_d$  are the synchronous, transient and sub-transient reactances, respectively, along the *d*-axis;  $X_q$ ,  $X'_q$  and  $X''_q$  are the synchronous, transient and sub-transient reactances, respectively, along the  $q$ -axis;  $R_a$  is the armature resistance and  $X_{ls}$  is the armature leakage reactance.

#### *2. Excitation Systems (AVRs)*

We use two types of automatic voltage regulators (AVRs) for the excitation of the generators. The first type is an IEEE standard DC exciter (DC4B) and the second type is the standard static exciter (ST1A). The differential equations governing the operation of the IEEE-DC4B excitation system are given by [\(7\),](#page-5-0) while for the IEEE-ST1A are given by [\(8\):](#page-5-1)

<span id="page-5-1"></span><span id="page-5-0"></span>
$$
T_e \frac{dE_{fd}}{dt} = V_a - \left(K_e E_{fd} + E_{fd} A_{ex} e^{B_{ex}E_{fd}}\right)
$$
\n
$$
\text{where, } E_f \text{dmin} \le V_a \le E_f \text{dmax}; \ T_r \frac{dV_r}{dt} = V_t - V_r; \ T_f \frac{dV_f}{dt} = E_{fd} - V_f;
$$
\n
$$
T_a \frac{dV_a}{dt} = K_a V_{PID} - V_a; \ Ef \text{dmin}/K_a \le V_{PID} \le E_f \text{dmax}/K_a;
$$
\n
$$
V_{PID} = \left(V_{ref} + V_{ss} - V_r - \frac{K_f}{T_f} \left[E_{fd} - V_f\right]\right) \left[K_p + \frac{K_i}{s} + \frac{sK_d}{sT_d + 1}\right]
$$
\n
$$
E_{fd} = K_A (V_{ref} + V_{ss} - V_r); \ Ef \text{dmin} \le E_{fd} \le Ef \text{dmax}; \ T_r \frac{dV_r}{dt} = V_t - V_r \tag{8}
$$

Here,  $E_{fd}$  is the field excitation voltage,  $K_e$  is the exciter gain,  $T_e$  is the exciter time constant,  $T_r$  is the input filter time constant,  $V_r$  is the input filter emf,  $K_f$  is the stabilizer gain,  $T_f$  is the stabilizer time constant,  $V_f$  is the stabilizer emf,  $A_{ex}$  and  $B_{ex}$  are the saturation constants,  $K_a$  is the dc regulator gain,  $T_a$  is the regulator time constant,  $V_a$  is the regulator emf,  $K_p$ ,  $K_i$ ,  $K_d$  and  $T_d$  are the PID-controller parameters,  $K_A$  is the static regulator gain,  $V_{ref}$  is the reference voltage and  $V_{ss}$  is output reference voltage from the PSS.

#### *3. Power System Stabilizers (PSSs)*

 Besides the excitation control of generators, we use PSSs as supplements to damp the local modes. The feedback signal to a PSS may be the rotor speed (or slip), terminal voltage of the generator, real power or reactive power generated etc. and that signal is chosen which has maximum controllability and observability in the local mode. If the rotor slip  $S_m$  is used as the feedback signal then the dynamic equation of the PSS is given by [\(9\).](#page-5-2)

$$
V_{SS} = K_{pss} \frac{sT_w}{(1 + sT_w)} \frac{(1 + sT_{11}) (1 + sT_{21}) (1 + sT_{31})}{(1 + sT_{12}) (1 + sT_{22}) (1 + sT_{32})} S_m
$$
\n<sup>(9)</sup>

Here  $K_{pss}$  is the PSS gain,  $T_w$  is the washout time constant,  $T_{i1}$  and  $T_{i2}$  are the  $i^{th}$  stage lead and lag time constants, respectively.

#### *4. Loads, Network Interface and Network Equations*

While writing the algebraic network balance equations, we need to work in a common reference frame of the network, instead of the rotating reference frame of the generators. Therefore the generator currents and voltages need to be rotated by the rotor phase angle  $\delta$ , the resulting equations are given by [\(10\).](#page-5-3)

$$
I_{Qi} + jI_{Di} = (I_{qi} + jI_{di})e^{j\delta_{i}}; \text{ and } V_{gi} = V_{Qi} + jV_{Di} = (V_{qi} + jV_{di})e^{j\delta_{i}}
$$
(10)

In order to club the generator admittances with the network admittance, we represent the generator as a current injection source, given by  $I_{gi} = (I_{Qi} + jI_{Di}) + Y_{gi}V_{gi}$ , where  $Y_{gi} = 1/(R_{ai} + jX_{di}^{\prime\prime})$ . The generator admittance matrix  $Y_G$  is given by  $diag(Y_{G_1}, Y_{G_2}, ..., Y_{G_N})$ , where N is the total number of bus nodes, and  $Y_{Gj} = Y_{gi}$  if  $j^{th}$  node is conected to the  $i^{th}$  generator, and  $Y_{Gj} = 0$  otherwise. Similarly, the load admittance matrix  $Y_L$  is defined, where loads are taken as constant shunt impedances. Assuming that the current injections take place only at the generator buses, the current injection column vector  $\boldsymbol{I}$  is such that its  $j<sup>th</sup>$  element  $I<sup>J</sup> = I<sub>gi</sub>$  if the  $j<sup>th</sup>$  node is connected to the  $i<sup>th</sup>$  generator, and  $I<sup>J</sup> = 0$  otherwise, for  $j =$ 1 to N. The network shunt admittance matrix  $Y_N$  is formed using the line impedances, and augmented with  $Y_G$  and  $Y_L$  to give  $Y_{Aug} = Y_N + Y_G + Y_L$ , and the column vector of bus voltages V is given by by [\(11\).](#page-5-4)

$$
\mathbf{V} = \mathbf{Z}_{Aug} \mathbf{I}, \text{ where } \mathbf{Z}_{Aug} = (\mathbf{Y}_{Aug})^{-1} \tag{11}
$$

<span id="page-5-4"></span><span id="page-5-3"></span><span id="page-5-2"></span>6

#### *B. Description of the dynamic elements in the 68-bus system*

 The 68-bus system is a reduced order equivalent of the interconnected New England test system (NETS) (containing G1 to G9) and New York power system (NYPS) (containing G10 to G13), with five geographical regions out of which NETS and NYPS are represented by a group of generators whereas, the power import from each of the three other neighboring areas are approximated by equivalent generator models (G14 to G16). G13 also represents a small sub-area within NYPS.

 There are three major tie-lines between NETS and NYPS (connecting buses 60-61, 53-54 and 27-53). All the three are double-circuit tie-lines. Generators G1 to G8, and G10 to G12 have DC excitation systems (DC4B); G9 has fast static excitation (ST1A), while the rest of the generators (G13 to G16) have manual excitation as they are area equivalents instead of being physical generators.

#### *C. Linearization and calculation of eigen-values*

The DAEs (differential and algebraic equations) explained in Section II.A are implemented in the simulink model 'Benchmark\_IEEE\_standard.mdl'. The 'Init\_MultiMachine.m' not only runs load flow, finds the initial steady state values, but it also linearizes the system at  $t=0$ , thereby finding the state space matrices and eigenvalues for the linearized system. The eigenvalues are stored in variable 'lambda' in Workspace. They have been calculated for three cases; 1) without any PSS, 2) with PSS only on machine G9; and 3) with PSSs on machines G1 to G12:

#### *1) Without any PSS*

The PSSs can be removed from the model by editing the original 'data16m\_benchmark.m' file and rewriting the PSSs' parameters as 'pss\_con = [];' [Figure 2](#page-6-0) shows the plot of the eigenvalues for the case when there are not any PSS in the system. The system is unstable as three pairs of eigenvalues have positive real parts, and also a lot of eigenvalues are outside the 10% damping line.

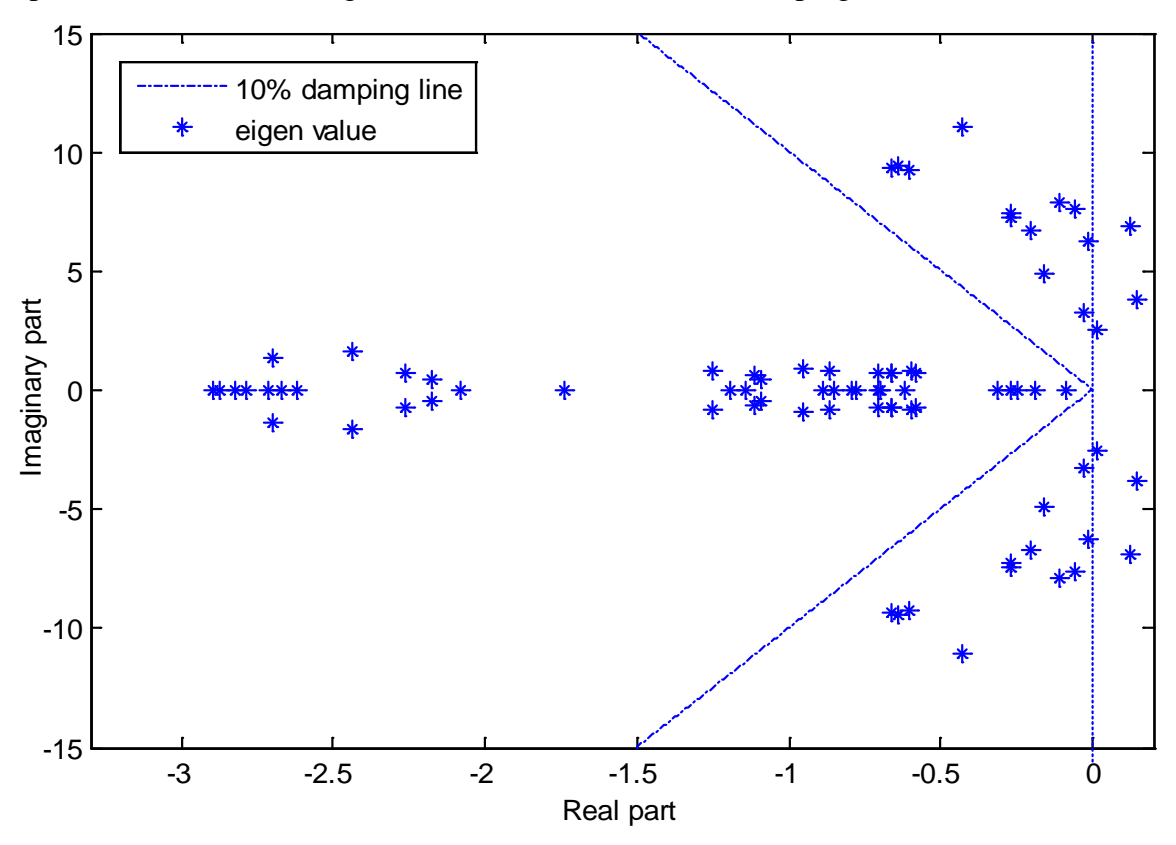

<span id="page-6-0"></span>Figure 2- Eigen-value plot for the system without any PSS

#### *2) With PSS only on machine G9*

For this case, the PSSs' parameters in the original 'data16m\_benchmark.m' file are edited so that only the line corresponding to machine G9 remains:

 $pss\_con =$   $[$  9 9 12 10 0.09 0.02 0.09 0.02 1 1 0.2 -0.05 ; ];

An easy way of doing this is by commenting out all the lines in 'pss\_con', except the line corresponding to machine G9. Fig. 3 shows the plot of the eigenvalues for this case with PSS only on G9. The system is unstable as one pair of eigenvalues still has positive real parts, and also a lot of eigenvalues are outside the 10% damping line. The role of PSS in damping the local modes of G9 will be analyzed in the next section.

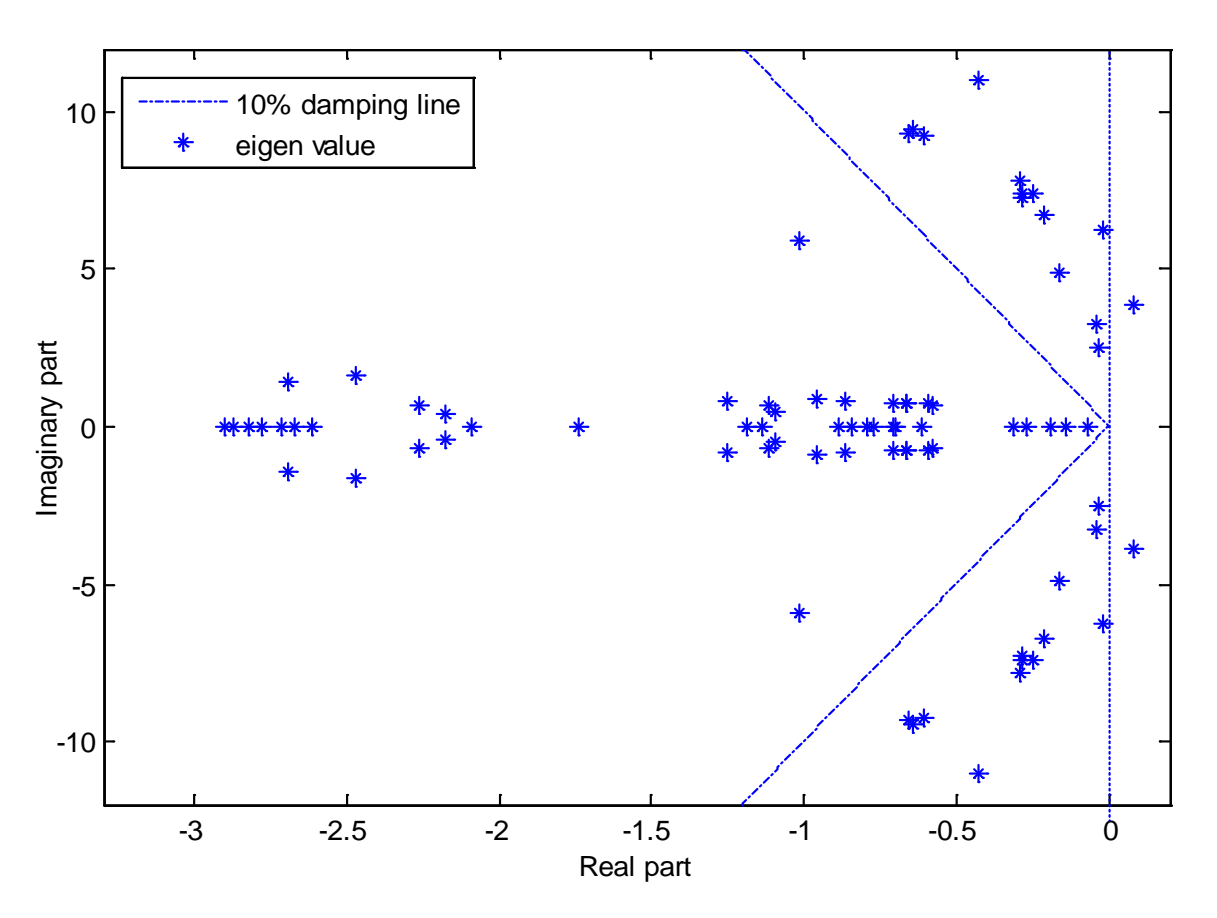

Figure 3- Eigen-value plot for the system with PSS only on machine G9

#### *3) With PSSs on machines G1 to G12*

Fig. 4 shows the plot of the eigenvalues for the case with PSSs installed on machines G1 to G12. The system is stable, and only three pairs of eigenvalues are outside the 10% damping line. Thus the PSSs successfully stabilize the system, and damp all of the local modes. The three poorly-damped modes are inter-area modes.

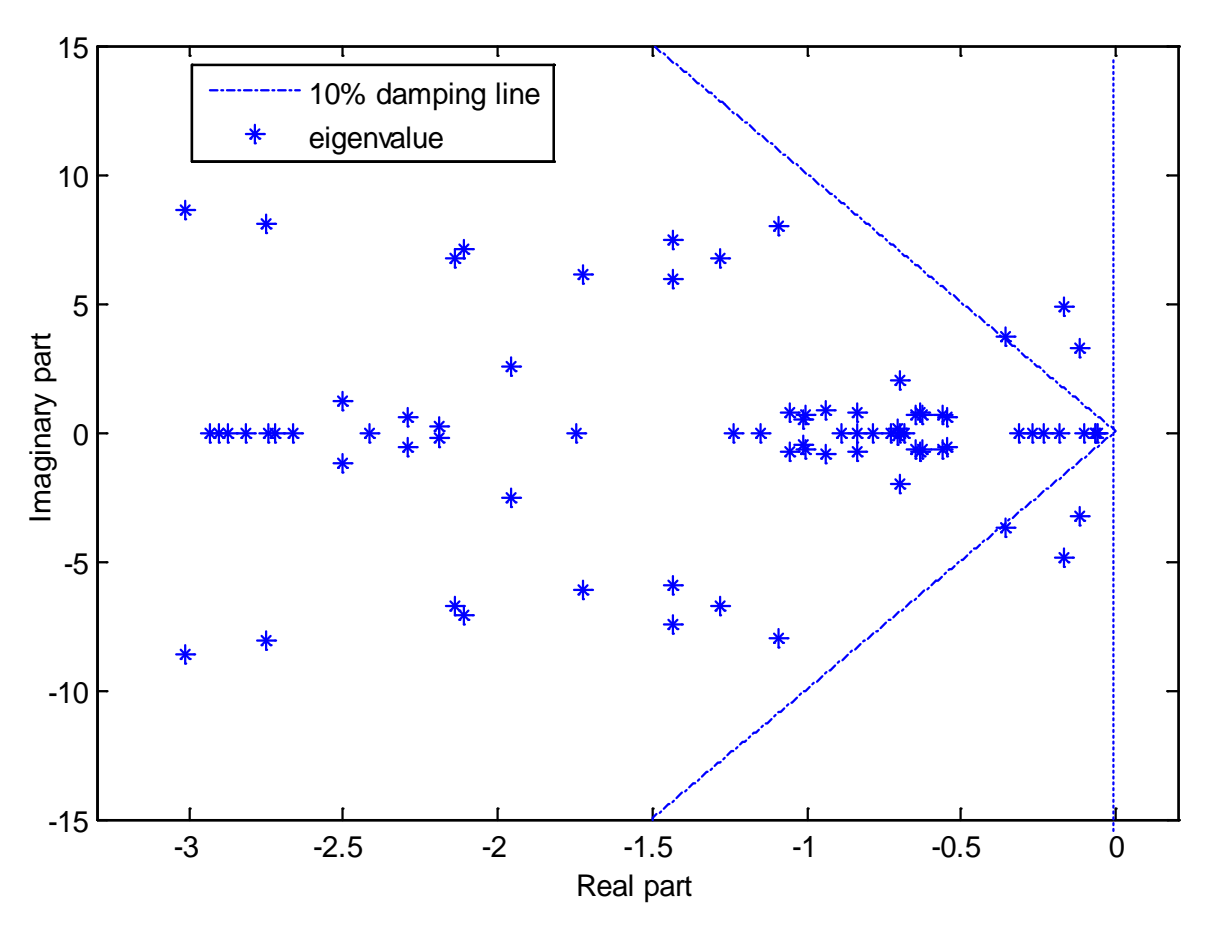

Figure 4- Eigen-value plot for the system with PSSs on machines G1 to G12

### *D. Electro-mechanical modes*

It was observed that all the poorly damped (damping ratio less than 10%) or unstable modes had high participation from rotor angles, and rotor slips of various machines. Such modes are called as electromechanical modes. The electromechanical modes with frequencies in the range 0.1 to 1 Hz are the inter-area modes, while the rest of them are local machine modes. [Table 2](#page-9-0) - [Table 4](#page-10-0) show the electromechanical modes for the aforementioned three cases. In each case, the top four modes are inter-area modes while the rest are local modes. A detailed modal analysis of these modes is required to find which machines have high participations in them. The variables 'st' and 'pfac', which are obtained in the Matlab Workspace after running 'Init\_MultiMachine.m', give the top ten states and their corresponding normalized participation factors in all the eigen-values of the system. In [Table 2](#page-9-0) - [Table 4,](#page-10-0) for each mode the highest participating states are also tabulated, and arranged in the increasing order of the normalized participation factors.

#### *1) Without any PSS*

Without any PSS in the system, all of the electromechanical modes are either unstable, or poorly damped, as can be seen in [Table 2.](#page-9-0) All the inter-area modes have high participation from machines G13 to G16. The local modes have high participation from the corresponding local machine, for example, the seventh mode in [Table 2,](#page-9-0) with damping ratio -1.803% and frequency 1.093 Hz, has high participation from G9.

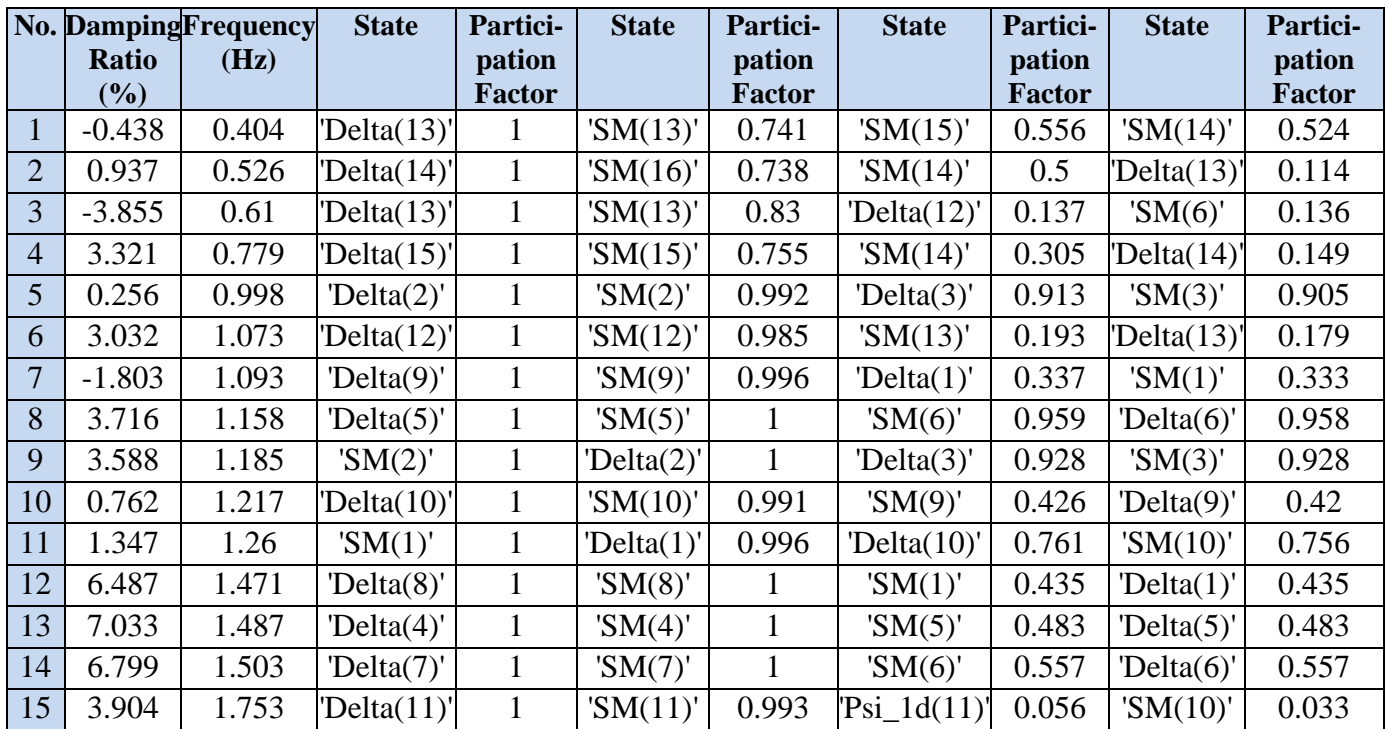

<span id="page-9-0"></span>Table 2 Electromechanical modes with normalized participation factors of highest participating states

### *2) With PSS only on G9*

When PSS is present only on G9, the system gets a little more damped, and there is only one unstable mode, as compared to the three unstable modes in the previous case. Comparing the seventh mode in [Table](#page-9-0)  [2](#page-9-0) and [Table 3,](#page-9-1) the effect of local damping provide by the PSS is quite evident as the unstable mode with - 1.8% damping gets damped to 16.9%. This damping can be directly attributed to the added participation of the PSS states in the seventh mode.

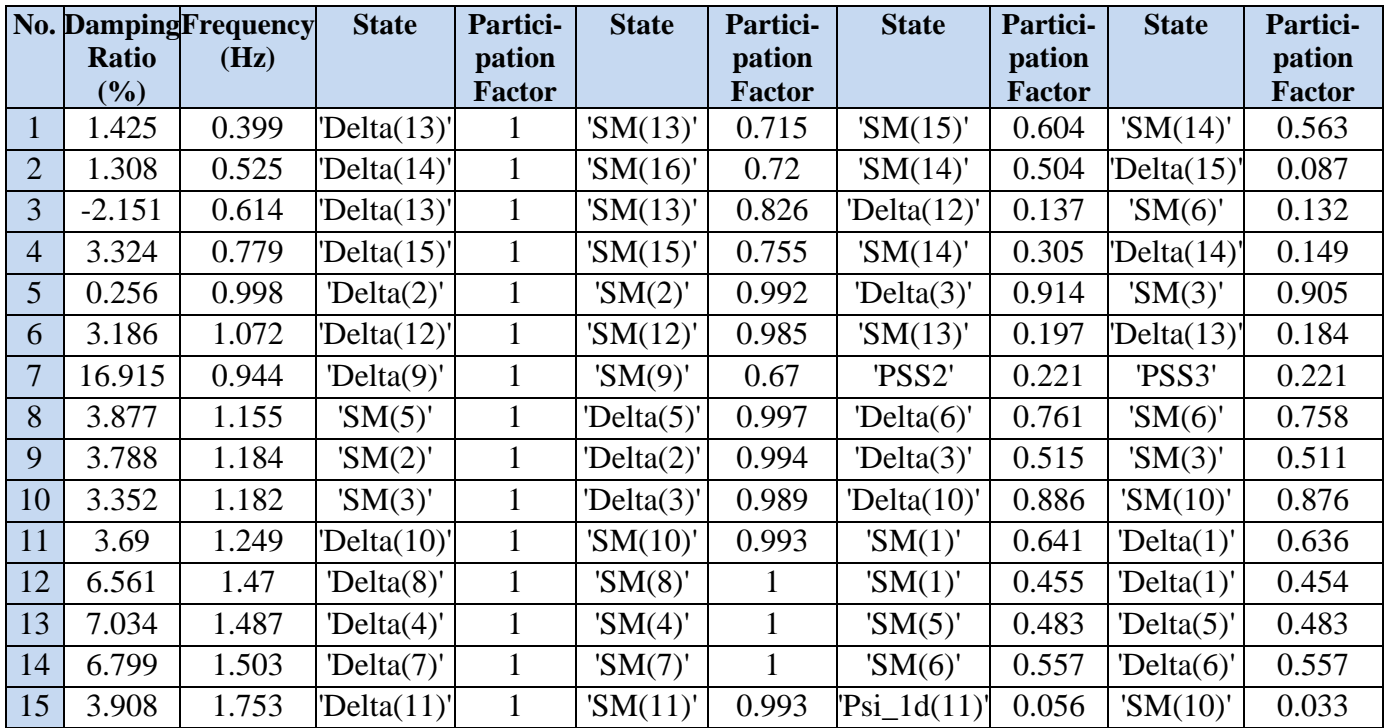

<span id="page-9-1"></span>Table 3 Electromechanical modes with normalized participation factors for the case with PSS only on G9

### *3) With PSS on G1 to G12*

When PSSs are present on machines G1 to G12, the system becomes stable, and much more damped than the previous case; and there are only three poorly damped modes, all of which are inter-area modes. All the local modes get properly damped. The next section analyzes how the inter-area modes may be properly damped.

|                | No. Damping Frequency |       | <b>State</b> | Partici-      | <b>State</b>     | Partici-      | <b>State</b>     | Partici-      | <b>State</b> | Partici-      |
|----------------|-----------------------|-------|--------------|---------------|------------------|---------------|------------------|---------------|--------------|---------------|
|                | Ratio                 | (Hz)  |              | pation        |                  | pation        |                  | pation        |              | pation        |
|                | $(\%)$                |       |              | <b>Factor</b> |                  | <b>Factor</b> |                  | <b>Factor</b> |              | <b>Factor</b> |
|                | 33.537                | 0.314 | 'SM $(15)'$  | 1             | 'SM $(16)'$      | 0.982         | Delta(7)'        | 0.884         | Delta(4)'    | 0.857         |
| $\overline{2}$ | 3.621                 | 0.52  | Delta(14)'   | 1             | 'SM $(16)'$      | 0.645         | SM(14)'          | 0.521         | Delta(15)'   | 0.149         |
| 3              | 9.625                 | 0.591 | Delta(13)'   |               | 'SM(13)'         | 0.83          | 'SM $(16)'$      | 0.111         | 'SM $(12)'$  | 0.096         |
| $\overline{4}$ | 3.381                 | 0.779 | Delta(15)'   | $\mathbf{1}$  | $'SM(15)'$       | 0.755         | 'SM $(14)'$      | 0.304         | Delta(14)    | 0.148         |
| 5              | 27.136                | 0.972 | 'SM $(3)'$   | $\mathbf{1}$  | Delta(3)'        | 0.962         | 'SM $(2)'$       | 0.924         | Delta(2)'    | 0.849         |
| 6              | 18.566                | 1.08  | 'SM $(12)'$  | 1             | Delta(12)'       | 0.931         | $\text{Ed}(12)'$ | 0.335         | PSS4(11)'    | 0.196         |
| 7              | 23.607                | 0.939 | Delta(9)'    | $\mathbf{1}$  | 'SM $(9)'$       | 0.684         | PSS3(9)          | 0.231         | PSS2(9)      | 0.231         |
| 8              | 30.111                | 1.078 | Delta(5)'    |               | 'SM $(5)'$       | 0.928         | 'SM $(6)'$       | 0.909         | Delta(6)'    | 0.883         |
| 9              | 28.306                | 1.136 | 'SM $(2)'$   | 1             | Delta(2)'        | 0.961         | Delta(3)'        | 0.798         | 'SM $(3)'$   | 0.777         |
| 10             | 13.426                | 1.278 | 'SM $(1)'$   | $\mathbf{1}$  | Delta(1)'        | 0.969         | 'Eqd(1)'         | 0.135         | 'SM $(8)'$   | 0.111         |
| 11             | 18.83                 | 1.188 | Delta(10)'   | $\mathbf{1}$  | 'SM(10)'         | 0.994         | $\text{Eqd}(10)$ | 0.324         | PSS3(10)     | 0.19          |
| 12             | 32.062                | 1.292 | Delta(8)     | 1             | 'SM $(8)$ '      | 0.935         | 'Eqd $(8)$ '     | 0.61          | PSS2(8)      | 0.422         |
| 13             | 39.542                | 1.288 | Delta(4)'    | 1             | 'SM $(4)'$       | 0.888         | 'Eqd $(4)$ '     | 0.706         | PSS4(4)      | 0.537         |
| 14             | 33.119                | 1.367 | Delta(7)'    | 1             | 'SM $(7)'$       | 0.909         | Delta(6)'        | 0.653         | 'SM $(6)'$   | 0.612         |
| 15             | 23.87                 | 5.075 | $'SM(11)'$   |               | $\text{Eqd}(11)$ | 0.916         | Psi(11)'         | 0.641         | PSS4(10)     | 0.464         |

<span id="page-10-0"></span>Table 4 -Electromechanical modes with normalized participation factors for the case with PSS on G1-G12

### *E. Inter-area modes*

The inter-area modes are named so because in these modes the participating machines divide into two groups, and the two groups oscillate against each other. If the inter-area modes are poorly damped, or unstable, then the two groups may lose synchronism completely and this leads to system breakdown. Also, as the inter-area modes have low frequencies as compared to other modes, for a given damping ratio they take much more time to die down than the other modes. A 10% or more damping ratio for all the inter-area modes gives an acceptable system performance, and hence control methods are designed to give at least 10% damping ratio to all the inter-area modes.

 The phenomenon of all the machines dividing into two groups may be better understood by the help of mode shapes. Mode shapes are the polar plots of the eigenvectors of a mode corresponding to the desired states. In Matlab, 'feather' or 'compass' functions may be used for plotting the mode shapes. [Figure 5](#page-11-0) shows the mode shapes of the inter-area modes, in which the eigenvectors (corresponding to each machine's slip) of all the inter-area modes are plotted. [Figure 5](#page-11-0) shows the mode shapes for case when there is no PSS in the system, while [Figure 6](#page-12-0) shows the mode shapes with PSSs included on G1-G12. The division of machines into two opposing groups is evident in both the cases. It can also be observed that the mode shapes of Modes 2 to 4 (the poorly damped modes) do not change much, and hence PSSs have small effect on these poorly damped modes.

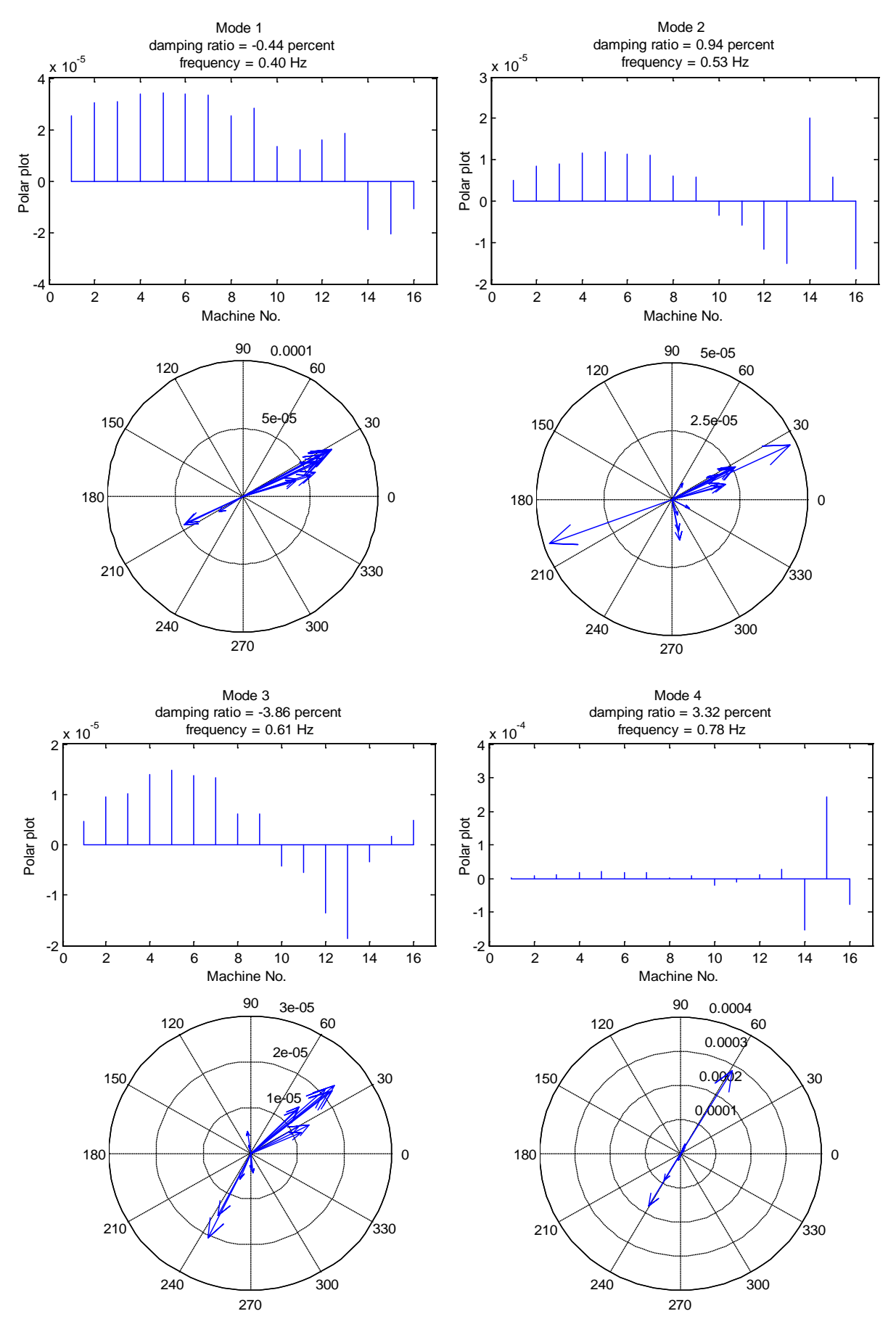

<span id="page-11-0"></span>Figure 5 - Mode shapes for inter-area modes, without PSS

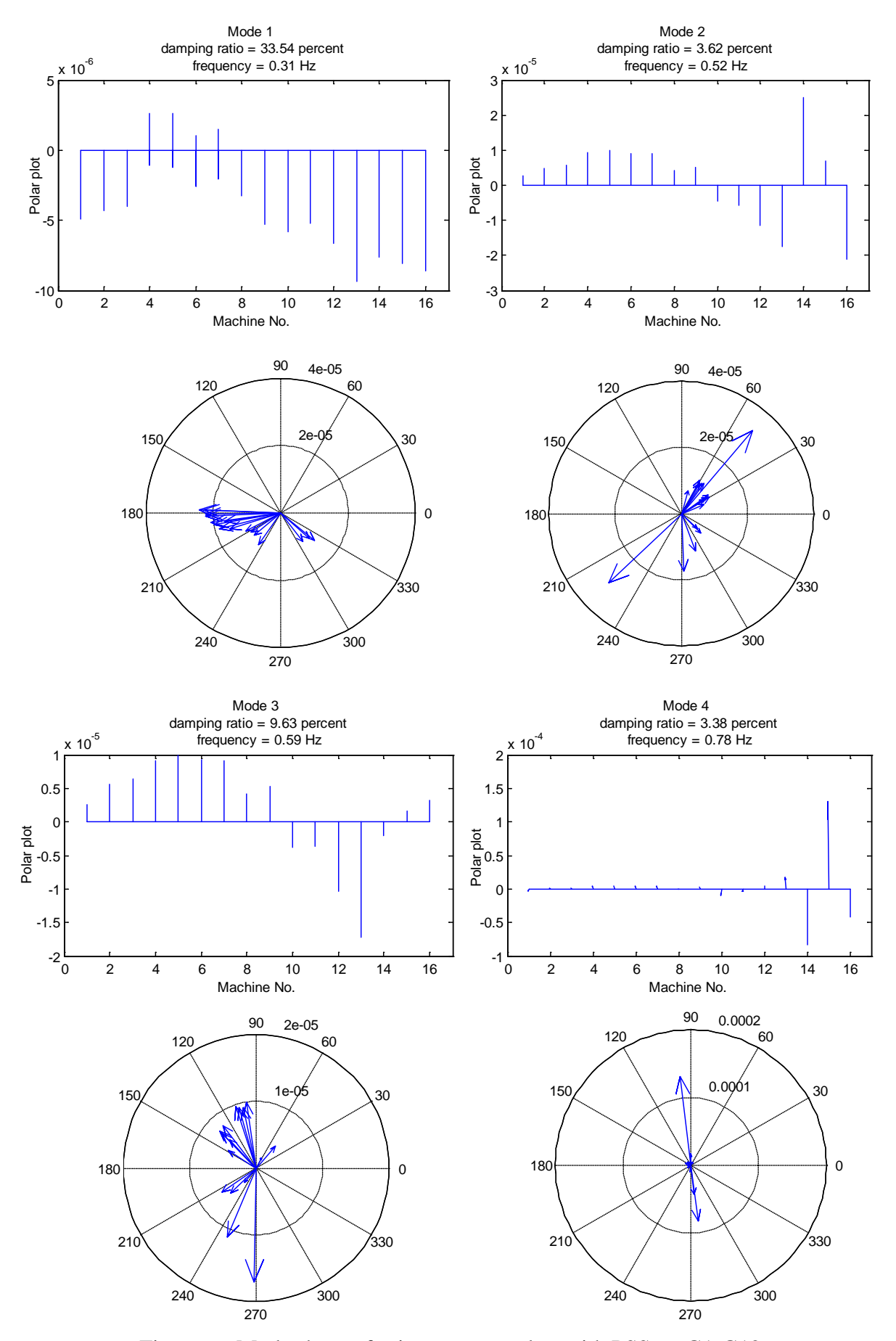

<span id="page-12-0"></span>Figure 6 - Mode shapes for inter-area modes, with PSS on G1-G12

A way to assess the controllability of electromechanical modes is participation factor analysis. [Table 5](#page-13-0) gives a complete list of normalized participation factors (in increasing order) of all the speed-deviations (rotor slips) in all the four inter-area modes. It can be observed that the three poorly damped modes have very little participation from the rotor slips of all the machines with PSSs. Hence these three modes cannot be damped just by PSSs and we need wide area measurement systems (WAMS) and wide area controldevice(s), such as Flexible AC transmission system (FACTS) devices, to damp them. This is one of the challenges offered by the system under study, and provides wide scope for research. Study of WAMS and FACTS is outside the scope of this task force, and the interested readers are referred to [2].

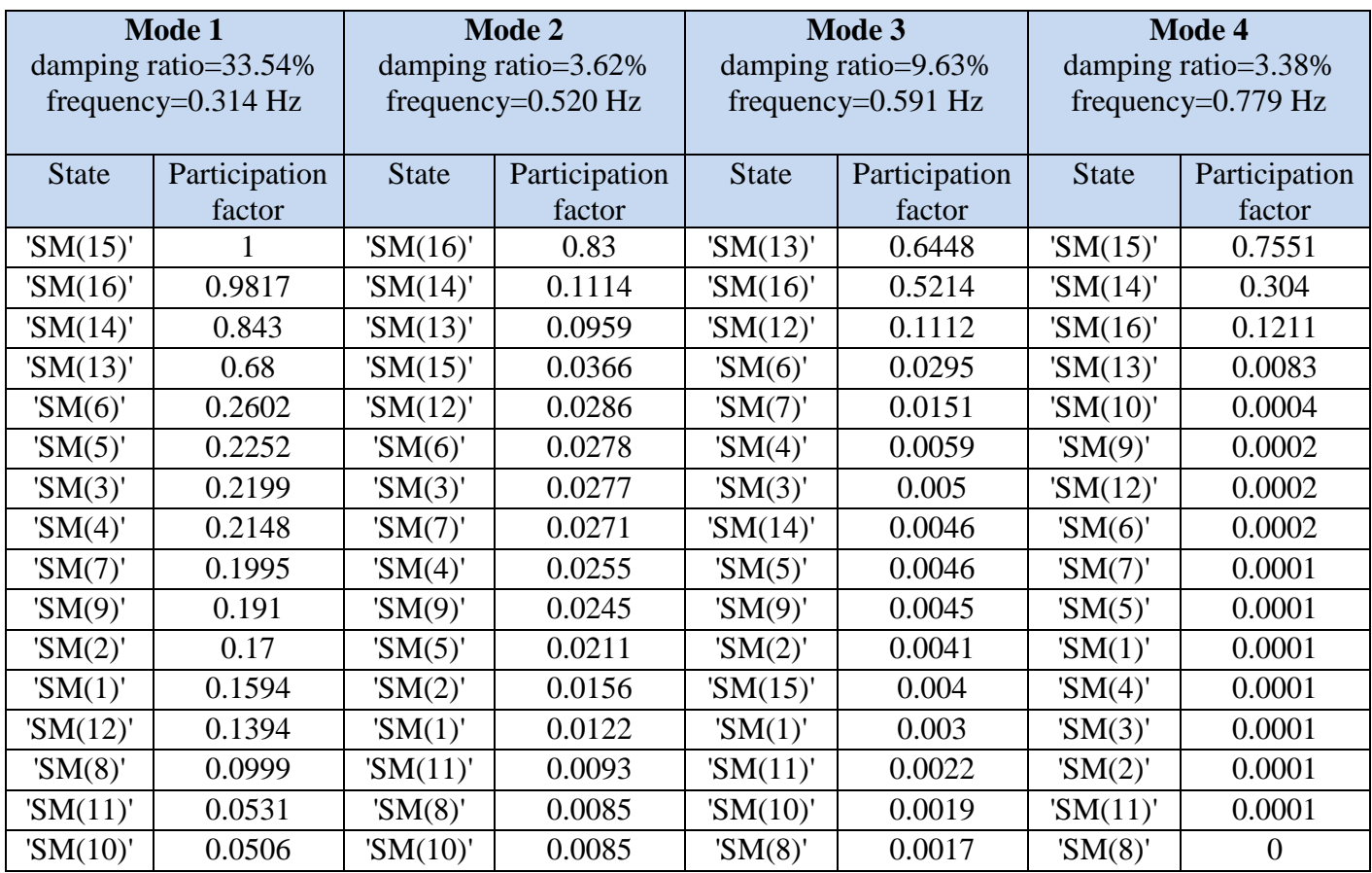

<span id="page-13-0"></span>Table 5 - Normalized participation factors of all the rotor-slips in the four inter-area modes

## **III. NONLINEAR SIMULATION OF THE MODEL USING SIMULINK**

In the nonlinear simulations using Simulink, two cases are considered:

- a) A 20 s simulation, with a 2% step in Vref of the test machine at  $t = 1.0$  s and a -2% step in the same Vref at  $t = 11.0$  s:
- b) The connection, at  $t = 1.0$  s, of a 50 MVAr shunt reactor to the bus connected to the test machine, removing this reactor at  $t = 11.0$  s and simulating until  $t = 20$  s.

 As we are interested in observing the damping provided by the PSS, any one of G1 to G12 can be chosen as the test machine. In this report, machine 3 is chosen as the test machine.

 Simulations are carried out for the above two cases, for both with and without PSSs, to observe the damping provided by the PSSs. Simulations may be viewed by running 'Benchmark\_IEEE\_standard.mdl' (shown in [Figure 7\)](#page-14-0), after initialization using 'Init\_MultiMachine.m', using the 'Run' button (green circle

with black triangle) in the graphical interface of Simulink. Different cases may be chosen using the manual switch, as shown in the following figure. The graphs of the rotor slips of machines G3, G9 and G15, with respect to the slip of the swing machine (G16), are shown for the two cases in [Figure 8](#page-15-0) and [Figure 9,](#page-16-0) respectively.

 As expected, without PSS the oscillations are highly unstable. As in both the cases the disturbances are created close to machine G3, their effect is maximum on the oscillations of G3, and the effect decreases as we move away from G3, that is, the effect is lesser on the oscillations of G9 and least on G15. Also, the damping provided by the PSS is maximum for G3, lesser for G9 and least for G15 (as it does not have a PSS). The oscillations for all the machines are poorly damped, especially for G15, due to the presence of three pairs of poorly-damped inter-area modes.

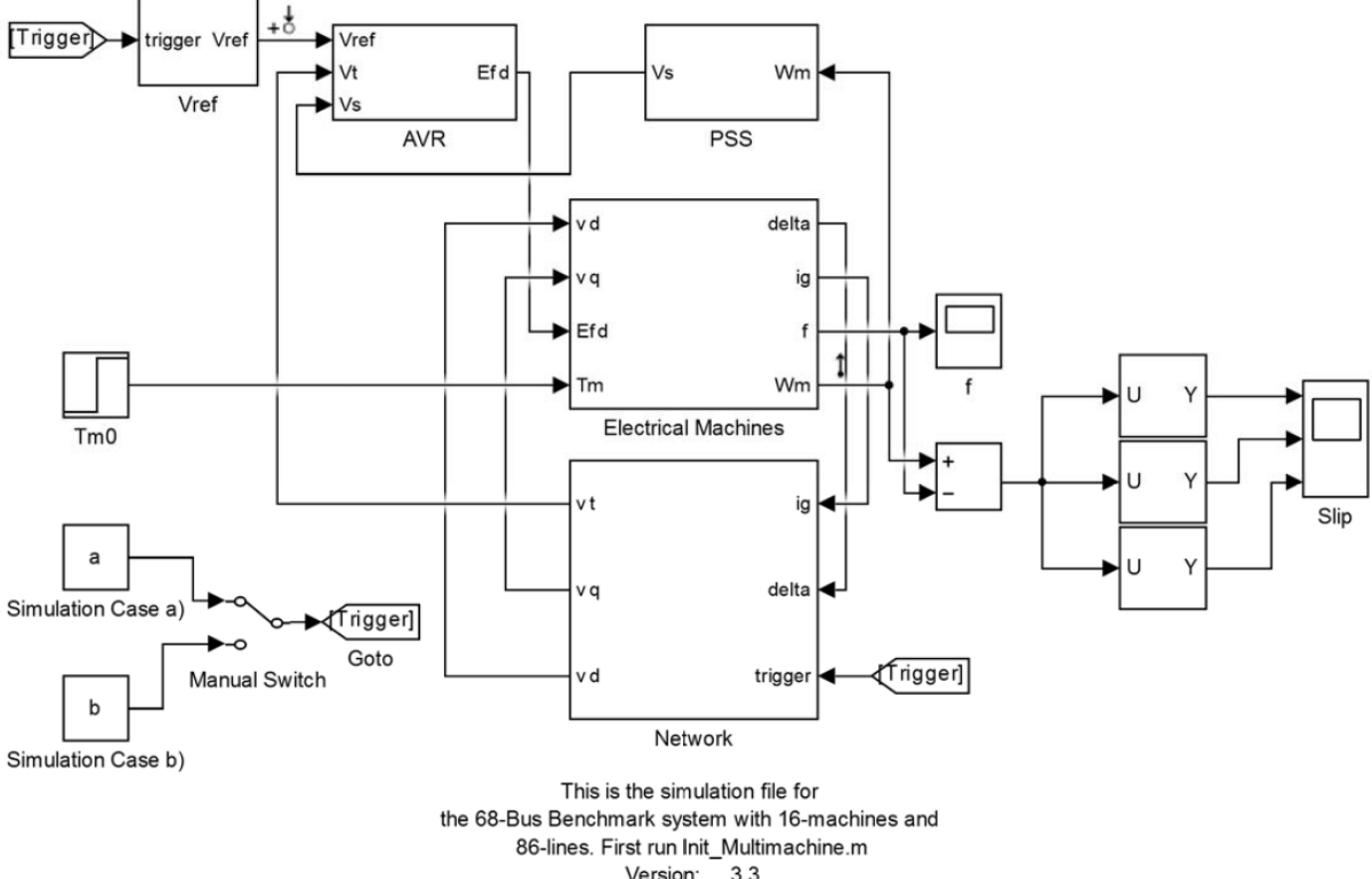

<span id="page-14-0"></span>Version: 3.3 Authors: Abhinav Kumar Singh, Bikash C. Pal Affiliation: Imperial College London Date: December 2013

Figure 7 - Simulink model

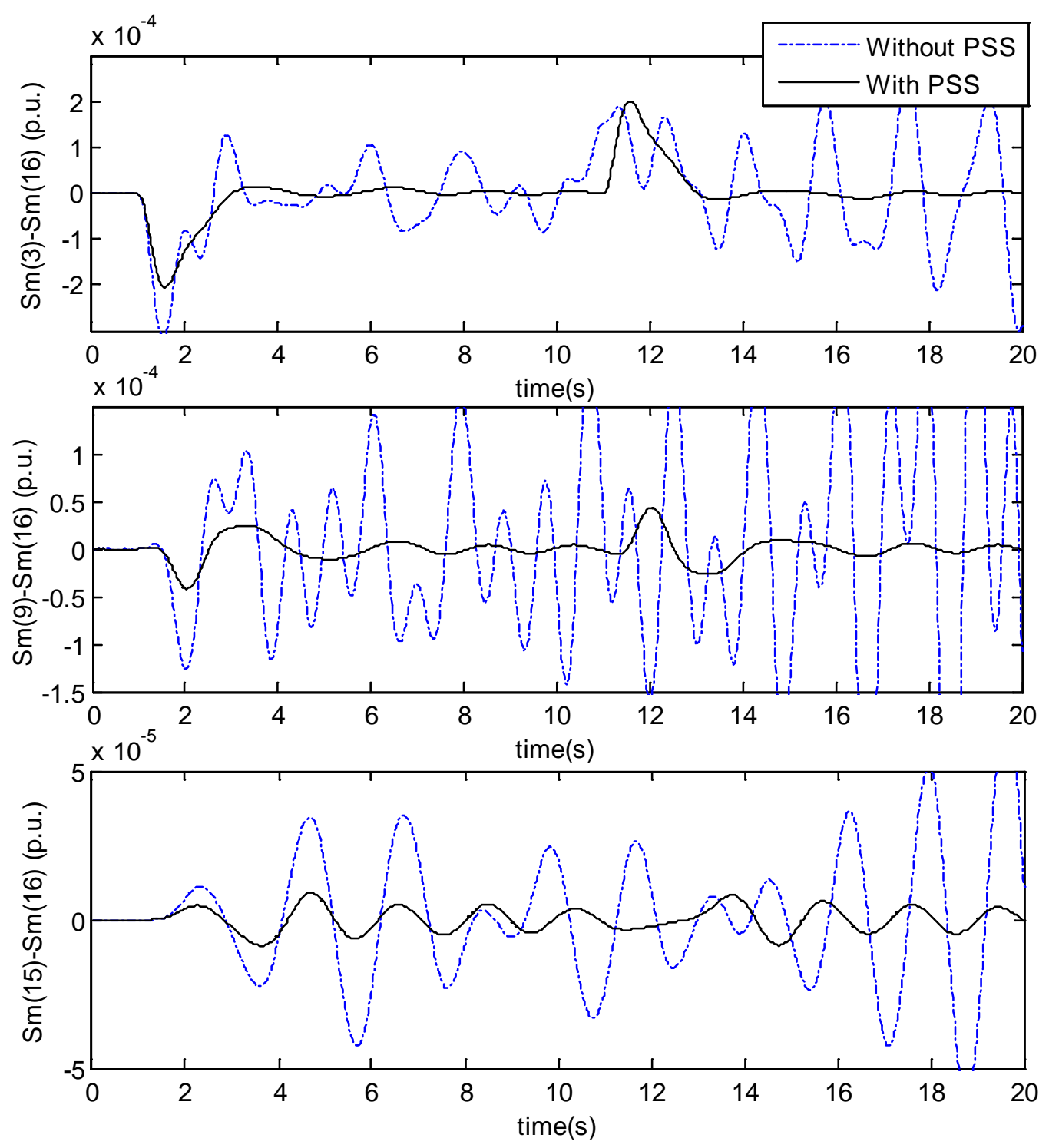

<span id="page-15-0"></span>Figure 8 - Relative rotor slips for G3, G9 and G15 for case (a) (2% disturbance in Vref of G3)

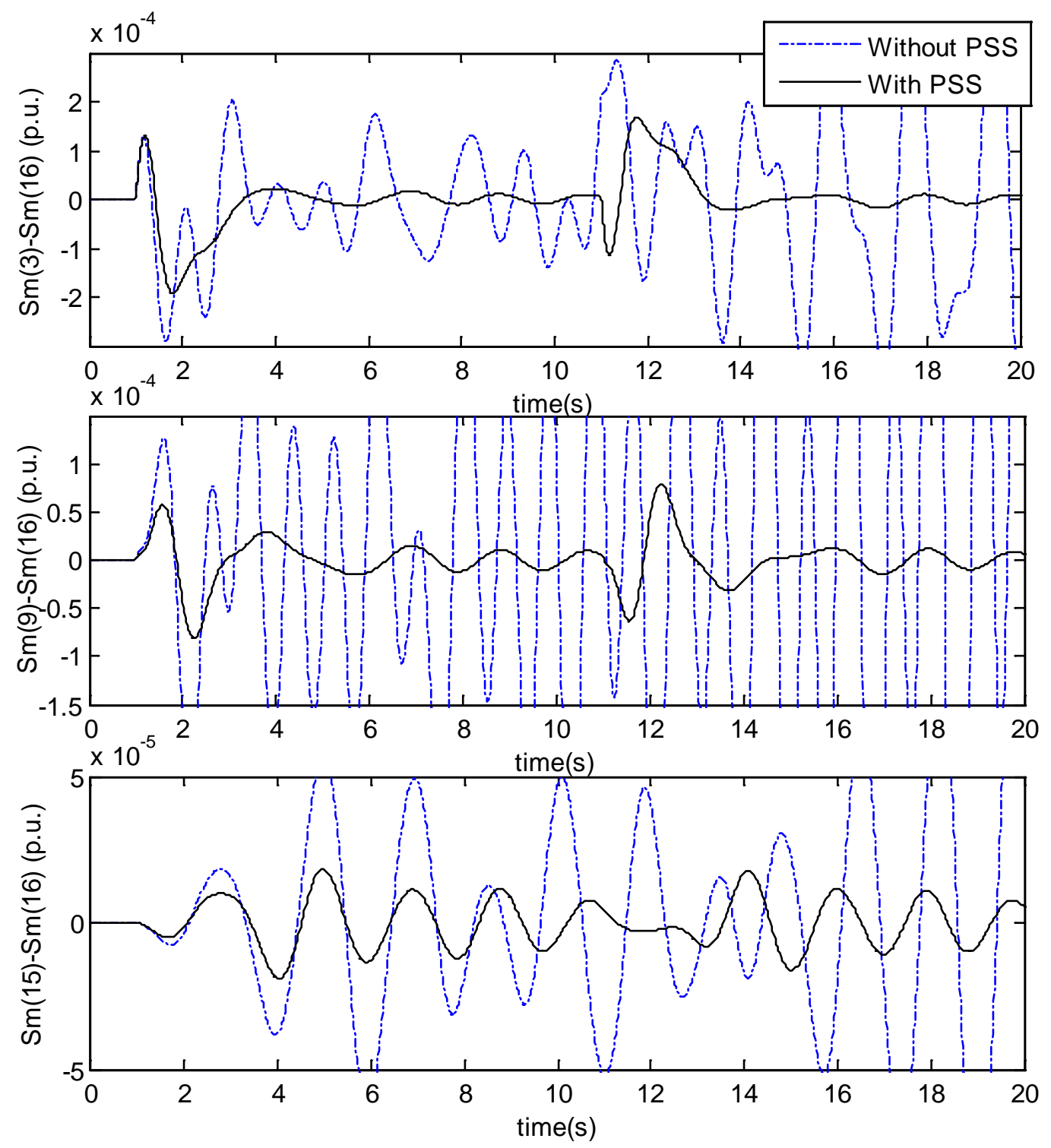

<span id="page-16-0"></span>Figure 9 -Relative rotor slips for G3, G9 and G15 for case (b) (addition of 50 MVAr shunt reactor to bus 3)

### **IV. APPENDIX-A: MATLAB INITIALIZATION FILE 'INIT\_MULTIMACHINE.M'**

```
% This is the initialization and modal analysis file for
% the 68-Bus Benchmark system with 16-machines and 
% 86-lines. It requires following files to successfully run:
% 1. calc.m
% 2. chq_lim.m
% 3. data16m_benchmark.m 
% 4. form_jac.m 
% 5. loadflow.m 
% 6. y_sparse.m
% 7. Benchmark_IEEE_standard.mdl
% Version: 3.3
% Authors: Abhinav Kumar Singh, Bikash C. Pal
% Affiliation: Imperial College London<br>% Date: December 2013
            December 2013
clear all;
c]c;
MVA_Base=100.0;
f=60.0;deg_rad = pi/180.0; % degree to radian,
rad_deg = 180.0/pi; % radian to degree.
j = sqrt(-1);%%%%%%%%%%Load Data%%%%%%%%%%%%%%%%%%%%%%%%%%%%%%%%%%%%%%%%%
data16m benchmark;
N_Machine=size(mac_con,1);
N_Bus=size(bus,1);
N_Line=size(line,1);
%%%%%%%%%%Loading Data Ends%%%%%%%%%%%%%%%%%%%%%%%%%%%%%%%%%
%%%%%%%%%%Run Load Flow%%%%%%%%%%%%%%%%%%%%%%%%%%%%%%%%%%%
tol = 1e-12; iter_max = 50; vmin = 0.5; vmax = 1.5; acc = 1.0;
disply='y';flag = 2;
svolt = bus(:,2); stheta = bus(:,3)*deg\_rad;bus\_type = round(bus(:,10));swing_index=find(bus_type==1);
    [bus_sol,line_sol,line_flow,Y1,y,tps,chrg] = ...
         loadflow(bus,line,tol,iter_max,acc,disply,flag);
clc;
display('Running..');
%%%%%%%%%%Load Flow End%%%%%%%%%%%%%%%%%%%%%%%%%%%%%%%%%
%%%%%%%%%%Initialize Machine Variables%%%%%%%%%%%%%%%%%%
BM=mac con(:,3)/MVA Base; %uniform base conversion matrix
xls = mac\_con(:,4)./BM;
Ra=mac_con(:,5)./BM;
xd = mac\_con(:, 6), // BM;xdd=maccon(:,7)./BM;
xddd=mac_con(:,8)./BM;
\texttt{Td0d=mac\_con}(:, 9);
Td0dd=mac\_con(:,10);
xq = mac\_con(:,11)./BM;
xqd = mac\_con(:, 12)./BM;
xqdd = maccon(:,13)./BM;
Tq0d=mac con(:,14);
Tq0dd = mac\_con(:,15);
H=mac\_con(:,16). *BM;
D=mac\_con(:,17). *BM;
```

```
M = 2*H;wB=2*pi*f;Tc=0.01*ones(N_Machine,1);
Vs=0.0*ones(N_Machine,1);
if xddd~=0 %#ok<BDSCI>
     Zg= Ra + j*xddd;%Zg for sub-transient model
else
    Zg= Ra + j * xdd;end
Yq=1.7Zq;%%%%%%%%%%Machine Variables initialization ends%%%%%%%%%
%%%%%%%%%%%%%%%%AVR Initialization%%%%%%%%%%%%%%%%%%%%%%%
Tr=ones(N_Machine,1);
KA=zeros(N_Machine,1);
Kp=zeros(N_Machine,1);
Ki=zeros(N_Machine,1);
Kd=zeros(N_Machine,1);
Td=ones(N_Machine,1);
Ka=ones(N_Machine,1);
Kad=zeros(N_Machine,1);%for DC4B Efd0 initialization
Ta=ones(N_Machine,1);
Ke=ones(N_Machine,1);
Aex=zeros(N_Machine,1);
Bex=zeros(N_Machine,1);
Te=ones(N_Machine,1);
Kf=zeros(N_Machine,1);
Tf=ones(N_Machine,1);
Efdmin=zeros(N_Machine,1);
Efdmax=zeros(N_Machine,1);
Efdmin_dc=zeros(N_Machine,1);
Efdmax_dc=zeros(N_Machine,1);
len_exc=size(exc_con);
Vref_Manual=ones(N_Machine,1);
for i=1:1:len exc(1)Exc m indx=exc con(i,2); \gamma resent machine index
    Vref Manual(Exc m indx)=0;
    if(exc con(i,3) \sim = 0)
        Tr(Exc m indx)=exc con(i,3); end;
    if(exc\_con(i,5) \sim=0)Ta(Exc_m_index)=exc\_con(i,5); end;
    if(exc con(i,1) == 1)Kp(Exc m indx)=exc con(i,16); Kd(Exc_m_indx)=exc_con(i,17);
         Ki(Exc_m_indx)=exc_con(i,18);
        Td(Exc_m_index)=exc\_con(i,19);Ke(Exc_m_index)=exc\_con(i,8);Te(Exc_m_index)=exc_{con}(i,9);Kf(Exc_m_index)=exc_{con}(i,14);Tf(Exc_m_index)=exc_{con}(i,15);Bex(Exc_m_indx)=log(exc_con(i,11)/exc_con(i,13))/(exc_con(i,10)-
exccon(i,12));
        Aex(Exc_m_indx)=exc_con(i,11)*exp(-Bex(Exc_m_indx)*exc_con(i,10));
        Ka(Exc m indx)=exc con(i,4);
        Kad(Exc m indx)=1;Efdmin_dc(Exc_m_index)=exc_con(i,7);Efdmax dc(Exc m indx)=exc con(i,6); else
        KA(Exc_m_index)=exc_{con}(i,4);
```

```
Efdmin(Exc_m_index)=exc\_con(i,7);Efdmax(Exc_m_index)=exc_{con}(i,6); end;
end;
%%%%%%%%%%%%%%%%AVR initialization ends%%%%%%%%%%%%%%%%%
%%%%%%%%%%%%%%%%%%%%PSS initialization%%%%%%%%%%%%%%%%%
Ks=zeros(N_Machine,1);
Tw=ones(N_Machine,1);
T11=ones(N_Machine,1);
T12=ones(N_Machine,1);
T21=ones(N_Machine,1);
T22=ones(N_Machine,1);
T31=ones(N_Machine,1);
T32=ones(N_Machine,1);
Vs_max=zeros(N_Machine,1);
Vs_min=zeros(N_Machine,1);
len pss=size(pss_con);
for i=1:1:len_pss(1)
    Pss m indx=pss con(i,2); spresent machine index
    KS(Pss m indx)=pss con(i,3); $pssqain Tw(Pss_m_indx)=pss_con(i,4);%washout time constant
     T11(Pss_m_indx)=pss_con(i,5);%first lead time constant
    T12(Pss m indx)=pss con(i,6); first lag time constant
     T21(Pss_m_indx)=pss_con(i,7);%second lead time constant
     T22(Pss_m_indx)=pss_con(i,8);%second lag time constant
     T31(Pss_m_indx)=pss_con(i,9);%third lead time constant
    T32(Pss m indx)=pss con(i,10); \text{which} lag time constant
     Vs_max(Pss_m_indx)=pss_con(i,11);%maximum output limit
     Vs_min(Pss_m_indx)=pss_con(i,12);%minimum output limit
end
%%%%%%%%%%%%%%%%%%%%PSS initialization ends%%%%%%%%%%%%%
%%%%%%%%%%Initialize Network Variables%%%%%%%%%%%%%%%%%%
Y=full(Y1); %sparse to full matrix
MM=zeros(N_Bus,N_Machine,'double');%Multiplying matrix to convert Ig into vector of
correct length
for i=1:1:N_Machine
    MM(max\_con(i,2), mac\_con(i,1))=1;
end
YG=MM*Yg;
YG=diag(YG);
V=bus\_sol(:,2);
theta=bus_sol(:,3)*pi/180;
YL=diag((bus(:,6)-j*bus(:,7))./V.^2);%Constant Impedence Load model
Y_Aug=Y+YL+YG;
Z=inv(Y Aug);
Y_Aug_dash=Y_Aug;
%%%%%%%%%%Network Variables initialization ends%%%%%%%%
%%%%%%%%%%%%%%%%%%Initial Conditions%%%%%%%%%%%%%%%%%%%
Vg=MM'*V;thg=MM'*theta;
P=MM'*bus_sol(:,4);Q=MM'*bus_sol(:,5);
mp=2;mq=2;kp = bus sol(:,6)./V.^mp;
kq = bus sol(:,7)./V.^mq;
V0=V.*(cos(theta)+ j*sin(theta));
```
y\_dash=y;

from\_bus =  $line(:,1);$ 

```
to bus = line(:,2);
MW_s = V0(from_bus).*conj((V0(from_bus) - tps.*V0(to_bus)).*y_dash ...
+ V0(from_bus).*(j*chrg/2))./(tps.*conj(tps));<br>P_s = real(MW_s); % active power sent out by f
                       % active power sent out by from_bus
Q_s = \text{imag}(MW_s);voltage = Vg.*(cos(thg) + j*sin(thg));
current = conj((P+j^*Q)./voltage);
Eq0 = voltage + (Ra+j.*xq).*current;id0 = -abs(current).* (sin(angle(Eq0) - angle(current)));
iq0 = abs(current).* cos(angle(Eq0) - angle(current));
vd0 = -abs(voltage).* (sin(angle(Eq0) - angle(voltage)));
vq0 = abs(voltage) .* cos(angle(Eq0) - angle(voltage));
Efd0 = abs(Eq0) - (xd-xq).*id0;Eq_dash0 = Efd0 + (xd - xdd). * id0;
Ed_dash0 = -(xq-xqd) .* iq0;
Psi1d0=Eq_dash0+(xdd-xls).*id0;
Psi2q0=-Ed_dash0+(xqd-xls).*iq0;
Edc dash0=(xdd-d-xqdd). *iq0;
Te0 = Eq_dash0.*iq0.*(xddd-xls)./(xdd-xls) + Ed_dash0.*id0.*(xqdd-xls)./(xqd-
xls)+(xddd-xqdd).*id0.*iq0 - Psi2q0.*id0.*(xqd-xqdd)./(xqd-xls) + Psi1d0.*iq0.*(xdd-
xddd)./(xdd-xls);
delta0 = angle(Eq0);IG0 = (Yg.*(vq0+j.*vd0)+ (iq0+j.*id0)).*exp(j.*delta0));IQ0 = real((iq0+j.*id0).*exp(j.*delta0));ID0 = imag((iq0+j.*id0).*exp(j.*delta0));VDQ=MM'*(Y \text{ Aug dash}\(MM*IG0));
VD0=imag(VDO);VQ0=real(VDQ);
Vref=Efd0;
V Ka0=zeros(N Machine, 1);
V_Ki0=zeros(N_Machine,1);
for i=1:1:len_exc(1)
     Exc_m_indx=exc_con(i,2);
    if(exc con(i,1) == 1)V_Ka0(Exc_m_indx)=Efd0(Exc_m_indx)*(Ke(Exc_m_indx)+Aex(Exc_m_indx)*exp(Efd0(Exc_m_ind
x) * Bex(Exc_m_indx)));
        V Ki0(Exc m_indx)=V Ka0(Exc m_indx)/Ka(Exc_m_indx);
         Vref(Exc_m_indx)=Vg(Exc_m_indx);
     else
         Vref(Exc_m_indx)=(Efd0(Exc_m_indx)/KA(Exc_m_indx))+Vg(Exc_m_indx);
     end
end
Tm0=Te0;
Pm0 = Tm0;Sm0=0.0*ones(N_Machine,1);
%%%%%%%%%%%%%%%%%%Initial Conditions end%%%%%%%%%%%%%%%%%%%
%%%%%%%%%%%%%%%%%%Creating simulation cases' disturbances%%%%%%%%
% a) A 20 s simulation, with a 2% step in Vref of test machine at 
\text{m} t = 1.0 s and a -2% step in the same Vref at t = 11.0 s;
% b) The connection, at t = 1.0 s, of a 50 MVAr shunt reactor to the
% bus corresponding to the test machine, removing this reactor 
\text{at } t = 11.0 \text{ s and simultaneously until } t = 20 \text{ s.}%%%%%%%%%%%%%%Case a)%%%%%%%%%%%%%%
a=0; %for case a
c=3; %test machine number
dVref=zeros(N_Machine,1);
dVref(c,1)=.02*Vref(c,1);%%%%%%%%%%%%%%Case b)%%%%%%%%%%%%%%
b=1; %for case b
```

```
Yd=Y_Aug;
Yd(c,c)=Yd(c,c)+(-j*50/100)/(V(c)^2); %adding 50 MVAr to the bus corresponding to the
swing machine
Zd=inv(Yd);
%%%%%%%%%%%%%%%%%%Ending simulation cases' disturbances%%%%%%%%%%
%%%%%%%%%%%%%%Linearization%%%%%%%%%%%%%%%%%%%%%%%%%%%%%%%
timeop=0;
io = getlinio('Benchmark_IEEE_standard');
op = findop('Benchmark_IEEE_standard',timeop);
sys=linearize('Benchmark_IEEE_standard',op,io);
A=sys.a;
B=sys.b;
C=sys.c;
x_state=sys.StateName;
[rv,lambda]=eig(A,'nobalance');
lambda=diag(lambda);
\text{lv} = \text{inv}(\text{rv});
freq=abs(imag(lambda))/(2*pi);%in hz
omega=abs(imag(lambda));%in rad/s
damping ratio=-real(lambda)./abs(lambda);
N_State=size(A,1);
for i=1:1:N_State
    if(abs(lambda(i))<=1e-10)damping ratio(i)=1;
     end
end
[Dr, Idx]=sort(damping ratio*100);
%%%%%%%%%%%%%%Linearization ends%%%%%%%%%%%%%%%%%%%%%%%%%%%
%%%%%%%%%%%%%%%%%%Particicipation Factor Analysis%%%%%%%%%%%
pf1=zeros(N_State);
pf=zeros(N_State);
for i=1:N_State
    pf1(i,:)=(rv(:,i).*(lv(i,:))')pf(i,:)=abs(pf1(i,:)/max(pf1(i,:)));
end
[PF,Indx]=sort(pf,2,'descend');
st=[x_state(Indx(:,1)) x_state(Indx(:,2)) x_state(Indx(:,3)) x_state(Indx(:,4))x\_state(Index(:, 5)) x\_state(Index(:, 6)) x\_state(Index(:, 7)) x\_state(Index(:, 8))x_{\text{state}}(\text{Indx}(:, 9)) x_{\text{state}}(\text{Indx}(:, 10));
pfac=[PF(:,1) PF(:,2) PF(:,3) PF(:,4) PF(:,5) PF(:,6) PF(:,7) PF(:,8) PF(:,9){\tt PF} ( : , 10 ) ] ;
%%%%%%%%%%%%%%%%%%Particicipation Factor Analysis ends%%%%%%
%%&arranging modes to have interarea modes at top, then local, then rest%%
np=0;for i=1:N_State
    ch1=char(x_state(Indx(i,1)));
    ch2 = char(x state(Index(i,2)));
    if ((ch1(1) == 'S' ) | ch1(1) == 'D') \& \text{if } mag(lambda(i)) < 0) np=np+1;
     end
end
freq_red=zeros(np,2);
l=0;for i=1:N_State
    ch1=char(x_state(Indx(i,1)));
    ch2 = char(x_{state}(Index(i,2)));
    if ((ch1(1) == 'S' ) | ch1(1) == 'D') \& \text{imag}(lambda(i)) < 0)
```

```
1 = 1 + 1;freq\_red(1,1)=freq(i);freq\_red(1,2)=i; end
end
[fr,idx]=sort(freq_red);
mode_sort=cell(np,10);
l=0;for i=1:np
    mode sort(i,:)=[round(100000*damping ratio(freq red(idx(i),2)))/1000
round(1000*freq(freq red(idx(i),2)))/1000 ...
        st(freq\_red(idx(i),2),1) round(1000*pfac(freq_red(idx(i),2),1))/1000
st(freq\_red(idx(i),2),2) ...
        round(1000*pfac(freq\_red(idx(i),2),2))/1000 st(freq\_red(idx(i),2),3)round(1000*pfac(freq_red(idx(i),2),3))/1000 ...
        st(freq\_red(idx(i), 2), 4) round(1000*pfac(freq_red(idx(i), 2), 4))/1000];
end
%%%arranging modes ends%%%%%%%%%%%%%%%%%%%%%%%%%%%%%%%%%%%%%%%%%%%%%%%%%%%%
%%%%%%%%%%%%%%%%%%Finding poorly damped modes and PFs of speed deviations in 
them%%%%%%
n_inter_area=0;
for i=1:N_State
    ch2 = char(x state(Indx(i,1)));
    if ((ch2(1) == 'S' ) | ch2(1) == 'D') \& freq(i) < .9 \& imag(lambda(i)) > 0) n_inter_area=n_inter_area+1;
     end
end
pf2=zeros(n_inter_area,N_Machine);
ms2=zeros(n_inter_area,N_Machine);
ms3=zeros(n_inter_area,N_Machine);
st2=cell(n_inter_area,N_Machine);
eig2=zeros(n_inter_area,2);
m=0;for i=1:N_State
     ch2=char(x_state(Indx(i,1)));
    if ((ch2(1)=='S' || ch2(1)=='D') & & \text{if } freq(i) < .9 & \text{if } img(lambda(i)) > 0)m=m+1;eig2(m, 1)=damping ratio(i);
        eig2(m,2)=freq(i);1=0; for k=1:N_State 
              ch=char(x_state(Indx(i,k)));
             if ch(1) == 'S'1 = 1 + 1;st2(m,1)=x_state(Indx(i,k));pf2(m,1)=PF(i,k); end
         end
        l=0;
         for k=1:N_State 
            ch = char(x_{state}(k));
             if ch(1) == 'S'1 = 1 + 1;ms2(m,1)=angle(rv(k,i)); %mode shapems3(m,l)=rv(k,i); end 
         end
     end
end 
st2=st2';
```

```
pf2=(round(10000*pf2)/10000)';
eig2=eig2';
%%%%%%%%%%%%%%%%%%Ending of finding poorly damped modes and PFs of speed deviations 
in them%%%%%%
%%%%%%%%%%%%%%%%%%%%%%Eigenvalue Plot%%%%%%%%%%%%%%%%%%%%%%%
figure(1);
hold off;
y=-12:.01:12;
x=-.1*abs(y);plot(x,y, '-.');
hold on;
grid on;
plot(lambda, '*');
xlim([-3.3 0.2]);
ylim([-12 12]);
xlabel 'Real part'
ylabel 'Imaginary part'
%%%%%%%%%%%%%%%%%%%%%%Eigenvalue Plot ends%%%%%%%%%%%%%%%%%%
% %%%%%%%%%%%%%%%%%%%%%%Mode shape Plot%%%%%%%%%%%%%%%%%%%%%%%
figure(2);
for i=2:-1:1subplot(2,2,4-i+1);compass(ms3(i,:)) subplot(2,2,2-i+1);
    feather(ms3(i,:)) xlim([0 N_Machine+1]);
     xlabel 'Machine No.'
     ylabel 'Polar plot'
    title(sprintf('Mode %d \n damping ratio = %3.2f percent \n frequency = %3.2f
Hz', 4-i+1, round(10000 * eig2(1,i))/100, round(1000 * eig2(2,i))/1000);
end
figure(3);
for i=4:-1:3subplot(2, 2, 6-i+1);compass(ms3(i,:))subplot(2, 2, 4-i+1);feather(ms3(i,:)) xlim([0 N_Machine+1]);
     xlabel 'Machine No.'
     ylabel 'Polar plot'
    title(sprintf('Mode %d \n damping ratio = %3.2f percent \n frequency = %3.2f
Hz',4-i+1,round(10000*eig2(1,i))/100,round(1000*eig2(2,i))/1000));
end
%%%%%%%%%%%%%%%%%%%%%%Mode shape Plot ends%%%%%%%%%%%%%%%%%%
clc;
```
### **V. APPENDIX-B: 68-BUS SYSTEM DATA FILE 'DATA16M\_BENCHMARK.M'**

```
% This is the data file for the 68-Bus Benchmark system with 16-machines
% and 86-lines. The data is partially taken from the book "Robust Control 
% in Power Systems" by B. Pal and B. Chaudhuri, with some of the parameters
% modified to account for a more realistic model.<br>% Version: 3.3
% Version:<br>% Authors:
                Abhinav Kumar Singh, Bikash C. Pal
```

```
% Affiliation: Imperial College London
% Date: December 2013
%************************ BUS DATA STARTS *********************************
% bus data format
% bus: number, voltage(pu), angle(degree), p_gen(pu), q_gen(pu),
% p_load(pu), q_load(pu),G-shunt (p.u), B shunt (p.u); bus_type<br>% bus_type - 1. swing bus
% bus_type - 1, swing bus<br>% - 2, generator
\frac{2}{3} - 2, generator bus (PV bus)<br>\frac{2}{3} - 3, load bus (PO bus)
              - 3, load bus (PQ bus)
system base mva = 100.0;
bus = [...<br>01 1.045
    01 1.045 0.00 2.50 0.00 0.00 0.00 0.00 0.00 2 999 -999;
    02 0.98 0.00 5.45 0.00 0.00 0.00 0.00 0.00 2 999 -999;
    03 0.983 0.00 6.50 0.00 0.00 0.00 0.00 0.00 2 999 -999;
    04 0.997 0.00 6.32 0.00 0.00 0.00 0.00 0.00 2 999 -999;
    05 1.011 0.00 5.05 0.00 0.00 0.00 0.00 0.00 2 999 -999;
    06 1.050 0.00 7.00 0.00 0.00 0.00 0.00 0.00 2 999 -999;
    07 1.063 0.00 5.60 0.00 0.00 0.00 0.00 0.00 2 999 -999;
    08 1.03 0.00 5.40 0.00 0.00 0.00 0.00 0.00 2 999 -999;
    09 1.025 0.00 8.00 0.00 0.00 0.00 0.00 0.00 2 999 -999;
                   10 1.010 0.00 5.00 0.00 0.00 0.00 0.00 0.00 2 999 -999;
    11 1.000 0.00 10.000 0.00 0.00 0.00 0.00 0.00 2 999 -999;
    12 1.0156 0.00 13.50 0.00 0.00 0.00 0.00 0.00 2 999 -999;
   \begin{array}{cccccccc} 13 & 1.011 & 0.00 & 35.91 & 0.00 & 0.00 & 0.00 & 0.00 & 0.00 & 2 \\ 14 & 1.00 & 0.00 & 17.85 & 0.00 & 0.00 & 0.00 & 0.00 & 0.00 & 2 \end{array} 14 1.00 0.00 17.85 0.00 0.00 0.00 0.00 0.00 2 999 -999;
    15 1.000 0.00 10.00 0.00 0.00 0.00 0.00 0.00 2 999 -999;
    16 1.000 0.00 40.00 0.00 0.00 0.00 0.00 0.00 1 0 0;
    17 1.00 0.00 0.00 0.00 60.00 3.00 0.00 0.00 3 0 0;
    18 1.00 0.00 0.00 0.00 24.70 1.23 0.00 0.00 3 0 0;
    19 1.00 0.00 0.00 0.00 0.00 0.00 0.00 0.00 3 0 0;
    20 1.00 0.00 0.00 0.00 6.800 1.03 0.00 0.00 3 0 0;
    21 1.00 0.00 0.00 0.00 2.740 1.15 0.00 0.00 3 0 0;
    22 1.00 0.00 0.00 0.00 0.00 0.00 0.00 0.00 3 0 0;
    23 1.00 0.00 0.00 0.00 2.480 0.85 0.00 0.00 3 0 0;
    24 1.00 0.00 0.00 0.00 3.09 -0.92 0.00 0.00 3 0 0;
    25 1.00 0.00 0.00 0.00 2.24 0.47 0.00 0.00 3 0 0;
    26 1.00 0.00 0.00 0.00 1.39 0.17 0.00 0.00 3 0 0;
    27 1.00 0.00 0.00 0.00 2.810 0.76 0.00 0.00 3 0 0;
                        0.00 2.060 0.28 0.00 0.00 3 0
    29 1.00 0.00 0.00 0.00 2.840 0.27 0.00 0.00 3 0 0;
    30 1.00 0.00 0.00 0.00 0.00 0.00 0.00 0.00 3 0 0;
    31 1.00 0.00 0.00 0.00 0.00 0.00 0.00 0.00 3 0 0;
    32 1.00 0.00 0.00 0.00 0.00 0.00 0.00 0.00 3 0 0;
 33 1.00 0.00 0.00 0.00 1.12 0.00 0.00 0.00 3 0 0;
    34 1.00 0.00 0.00 0.00 0.00 0.00 0.00 0.00 3 0 0;
   35\ \,1.00 0.00 0.00 0.00 0.00 0.00 0.00 1.02 -0.194 36 1.00 0.00 0.00 0.00 1.02 -0.1946 0.00 0.00 3 0 0;
    37 1.00 0.00 0.00 0.00 0.00 0.00 0.00 0.00 3 0 0;
                    38 1.00 0.00 0.00 0.00 0.00 0.00 0.00 0.00 3 0 0;
 39 1.00 0.00 0.00 0.00 2.67 0.126 0.00 0.00 3 0 0;
    40 1.00 0.00 0.00 0.00 0.6563 0.2353 0.00 0.00 3 0 0;
    41 1.00 0.00 0.00 0.00 10.00 2.50 0.00 0.00 3 0 0;
    42 1.00 0.00 0.00 0.00 11.50 2.50 0.00 0.00 3 0 0;
    43 1.00 0.00 0.00 0.00 0.00 0.00 0.00 0.00 3 0 0;
    44 1.00 0.00 0.00 0.00 2.6755 0.0484 0.00 0.00 3 0 0;
 45 1.00 0.00 0.00 0.00 2.08 0.21 0.00 0.00 3 0 0;
    46 1.00 0.00 0.00 0.00 1.507 0.285 0.00 0.00 3 0 0;
    47 1.00 0.00 0.00 0.00 2.0312 0.3259 0.00 0.00 3 0 0;
    48 1.00 0.00 0.00 0.00 2.4120 0.022 0.00 0.00 3 0 0;
                   0.00 0.00 1.6400 0.29
```
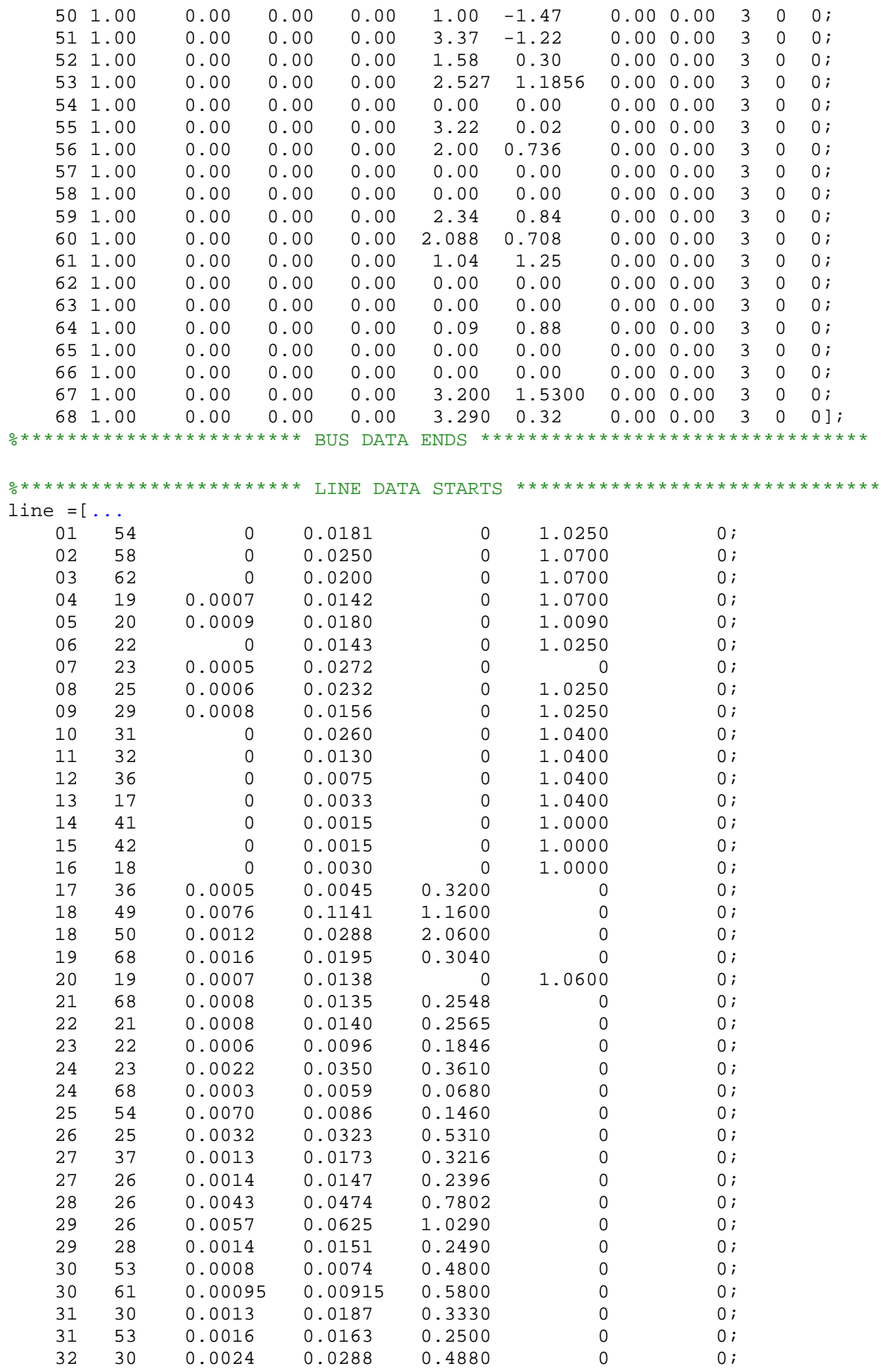

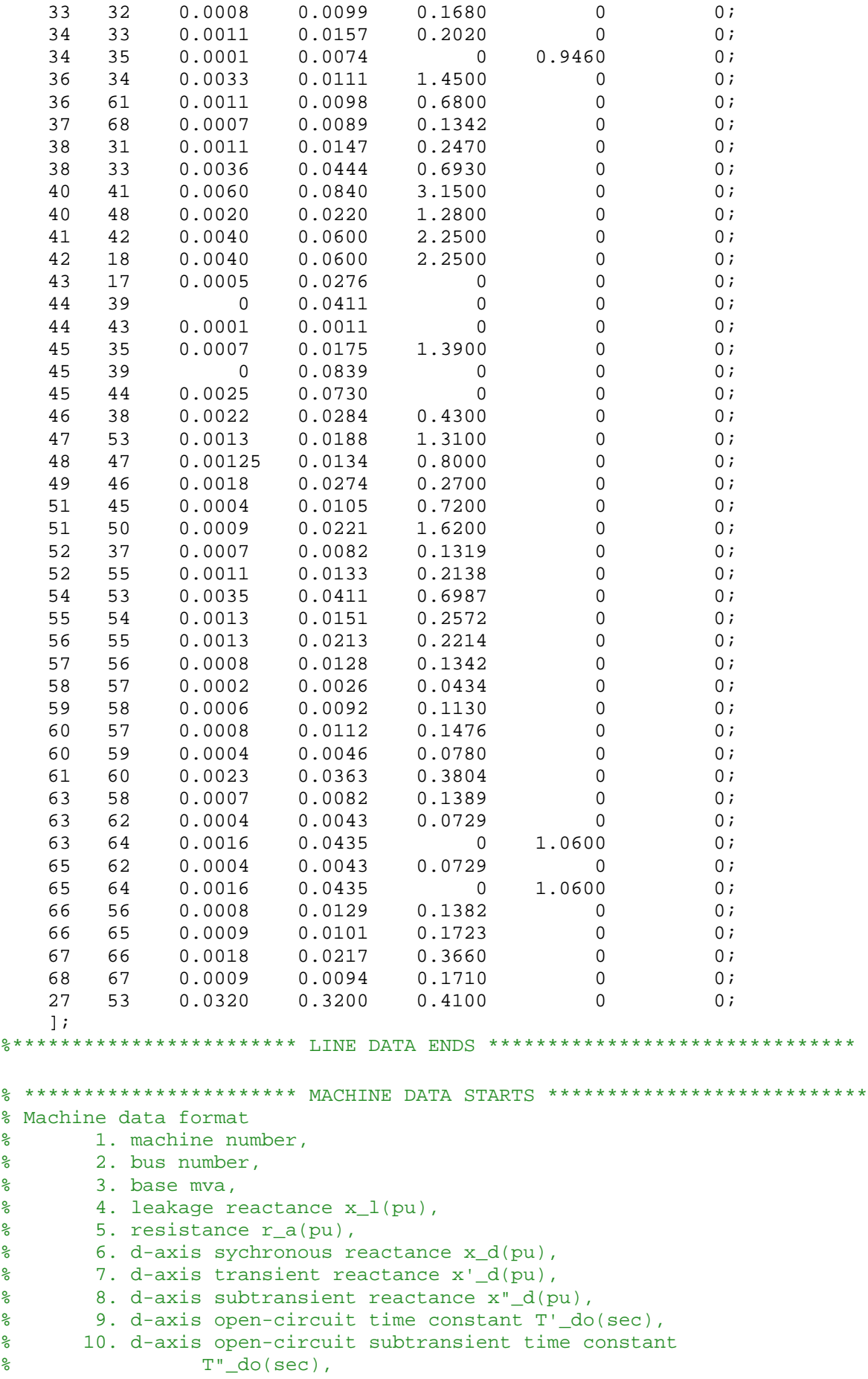

% 11. q-axis sychronous reactance  $x_q(pu)$ ,<br>% 12. q-axis transient reactance  $x'$   $q(pu)$ . % 12. q-axis transient reactance  $x' \equiv q(pu)$ ,<br>% 13. q-axis subtransient reactance  $x'' \equiv q(pu)$ % 13. q-axis subtransient reactance x"\_q(pu),<br>% 14. q-axis open-circuit time constant T' qo % 14. q-axis open-circuit time constant T'\_qo(sec), % 15. q-axis open circuit subtransient time constant<br>% T"  $\sigma$ (sec),  $\frac{2}{3}$  T"\_qo(sec),<br> $\frac{2}{3}$  16. inertia constant % 16. inertia constant H(sec),<br>% 17. damping coefficient d o( % 17. damping coefficient d\_o(pu),<br>% 18. dampling coefficient d 1(pu) % 18. dampling coefficient d\_1(pu),<br>% 19. bus number % 19. bus number<br>% 20. saturation % 20. saturation factor S(1.0)<br>% 21 saturation factor S(1.2) 21. saturation factor  $S(1,2)$ % note: all the following machines use subtransient reactance model  $mac\_con = [$ 01 01 100 0.0125 0.0 0.1 0.031 0.025 10.2 0.05 0.069 0.0416667 0.025 1.5 0.035 42. 0 0 01 0 0; 0.025 1.5 0.035 42. 0 0 01 0 0; 02 02 100 0.035 0.0 0.295 0.0697 0.05 6.56 0.05 0.282 0.0933333 0.05  $0.035 30.2 0 0 02 00;$  03 03 100 0.0304 0.0 0.2495 0.0531 0.045 5.7 0.05 0.237 0.0714286 0.045 1.5 0.035 35.8 0 0 03 0 0; 04 04 100 0.0295 0.0 0.262 0.0436 0.035 5.69 0.05 0.258 0.0585714<br>0.035 1.5 0.035 28.6 0 0 04 0 0; 0.035 1.5 0.035 28.6 0 0 04 0 0; 05 05 100 0.027 0.0 0.33 0.066 0.05 5.4 0.05 0.31 0.0883333 0.05 0.44 0.035 26. 0 0 05 0 0; 06 06 100 0.0224 0.0 0.254 0.05 0.04 7.3 0.05 0.241 0.0675000 0.04 0.4 0.035 34.8 0 0 06 0 0; 07 07 100 0.0322 0.0 0.295 0.049 0.04 5.66 0.05 0.292 0.0666667 0.04<br>1.5 0.035 26.4 0 0 07 0 0;  $0.035$  26.4 0 0 07 0 0; 08 08 100 0.028 0.0 0.29 0.057 0.045 6.7 0.05 0.280 0.0766667<br>0.045 0.41 0.035 24.3 0 0 08 0 0;  $0.41$   $0.035$  24.3 0 0 08 09 09 100 0.0298 0.0 0.2106 0.057 0.045 4.79 0.05 0.205 0.0766667 0.045 1.96 0.035 34.5 0 0 09 0 0; 10 10 100 0.0199 0.0 0.169 0.0457 0.04 9.37 0.05 0.115 0.0615385 0.04 1.5 0.035 31.0 0 0 10 0 0; 11 11 100 0.0103 0.0 0.128 0.018 0.012 4.1 0.05 0.123 0.0241176 0.012 1.5 0.035 28.2 0 0 11 0 0; 12 12 100 0.022 0.0 0.101 0.031 0.025 7.4 0.05 0.095 0.0420000 0.025 1.5 0.035 92.3 0 0 12 0 0; 13 13 200 0.0030 0.0 0.0296 0.0055 0.004 5.9 0.05 0.0286 0.0074000 0.004 1.5 0.035 248.0 0 0 13 0 0; 14 14 100 0.0017 0.0 0.018 0.00285 0.0023 4.1 0.05 0.0173 0.0037931  $0.035$  300.0 0 0 14 0 0; 15 15 100 0.0017 0.0 0.018 0.00285 0.0023 4.1 0.05 0.0173 0.0037931  $0.035 300.0 0 0 15$  16 16 200 0.0041 0.0 0.0356 0.0071 0.0055 7.8 0.05 0.0334 0.0095000 0.0055 1.5 0.035 225.0 0 0 16  $\frac{1}{1}$  $\frac{1}{2}$  ;  $\frac{1}{2}$  ;  $\frac{1$ % \*\*\*\*\*\*\*\*\*\*\*\*\*\*\*\*\*\*\*\*\*\*\* MACHINE DATA ENDS \*\*\*\*\*\*\*\*\*\*\*\*\*\*\*\*\*\*\*\*\*\*\*\*\*\*\* % \*\*\*\*\*\*\*\*\*\*\*\*\*\*\*\*\*\*\*\*\*\*\*\* EXCITER DATA STARTS \*\*\*\*\*\*\*\*\*\*\*\*\*\*\*\*\*\*\*\*\*\*\*\* % Description of Exciter data starts % exciter data DC4B, ST1A model<br>% 1 - exciter type (1 for 1  $% 1 - exciter type (1 for DC4B, 0 for ST1A)$ <br>  $% 2 - machine number$ % 2 - machine number<br>% 3 - input filter ti % 3 - input filter time constant T\_R<br>% 4 - voltage regulator gain K A % 4 - voltage regulator gain K\_A % 5 - voltage regulator time constant T\_A % 6 - maximum voltage regulator output V\_Rmax<br>% 7 - minimum voltage regulator output V Rmin % 7 - minimum voltage regulator output V\_Rmin % 8 - exciter constant K\_E<br>% 9 - exciter time constant 9 - exciter time constant T\_E

 $\frac{2}{8}$  10 - E\_1<br>  $\frac{2}{8}$  11 - S(E)  $\begin{array}{cc} \text{\$} & 11 - \text{S(E_1)} \\ \text{\$} & 12 - \text{E} & 2 \end{array}$  $\frac{2}{6}$  12 - E\_2<br> $\frac{2}{6}$  13 - S(E)  $\frac{2}{3}$  13 - S(E\_2)<br> $\frac{13}{4}$  - stabil % 14 - stabilizer gain K\_F % 15 - stabilizer time constant T\_F  $\frac{2}{6}$  16 - K\_P<br> $\frac{1}{6}$  17 - K I  $\frac{2}{8}$  17 - K\_I<br> $\frac{2}{8}$  18 - K D  $\frac{2}{3}$  18 - K\_D<br> $\frac{2}{3}$  19 - T D 19 - T D  $exc_{con} = [...$ <br>1 1 0.01 1.  $0.02$  10.  $-10$ . 1.0 .785 3.9267 0.070 5.2356 0.910 0.030 1.0 200 50 50 .01;<br>1 2 0.01 1.  $0.02$  10.  $-10$ . 1.0 .785 3.9267 0.070 5.2356 0.910 0.030 1.0 200 50 50 .01;  $0.02$  10.  $-10$ . 1.0 .785 3.9267 0.070 5.2356 0.910 0.030 1.0 200 50 50 .01;<br>1 4 0.01 1.  $0.02$  10.  $-10$ . 1.0 .785 3.9267 0.070 5.2356 0.910 0.030 1.0 200 50 50 .01;  $0.02$  10.  $-10$ . 1.0 .785 3.9267 0.070 5.2356 0.910 0.030 1.0 200 50 50 .01;  $0.02$  10.  $-10$ . 1.0 .785 3.9267 0.070 5.2356 0.910 0.030 1.0 200 50 50 .01;<br>1 7 0.01 1. 1 7 0.01 1. 0.02 10. -10. 1.0 .785 3.9267 0.070 5.2356 0.910 0.030 1.0 200 50 50 .01;  $0.02$  10.  $-10$ . 1.0 .785 3.9267 0.070 5.2356 0.910 0.030 1.0 200 50 50 .01; 0 9 0.01 200. 0.00 5.0 -5.0 0.0 0 0 0 0 0 0 0 0 0;<br>1 10 0.01 1.  $0.02$  10.  $-10$ . 1.0 .785 3.9267 0.070 5.2356 0.910 0.030 1.0 200 50 50 .01;<br>1 11 0.01 1. 1 11 0.01 1. 0.02 10. -10. 1.0 .785 3.9267 0.070 5.2356 0.910 0.030 1.0 200 50 50 .01;<br>1 12 0.01 1. 1 12 0.01 1. 0.02 10. -10. 1.0 .785 3.9267 0.070 5.2356 0.910 0.030 1.0 200 50 50 .01;  $\frac{1}{2}$ ;  $\frac{1}{2}$ ; %\*\*\*\*\*\*\*\*\*\*\*\*\*\*\*\*\*\*\*\*\*\*\*\* EXCITER DATA ENDS \*\*\*\*\*\*\*\*\*\*\*\*\*\*\*\*\*\*\*\*\*\*\*\* % \*\*\*\*\*\*\*\*\*\*\*\*\*\*\*\*\*\*\*\*\*\*\*\* PSS DATA STARTS \*\*\*\*\*\*\*\*\*\*\*\*\*\*\*\*\*\*\*\*\*\*\*\* %1-S. No. %2-present machine index %3-pssgain %4-washout time constant %5-first lead time constant %6-first lag time constant %7-second lead time constant %8-second lag time constant %9-third lead time constant %10-third lag time constant %11-maximum output limit %12-minimum output limit pss\_con = [ 1 1 20 15 0.15 0.04 0.15 0.04 0.15 0.04 0.2 -0.05 ; 2 2 20 15 0.15 0.04 0.15 0.04 0.15 0.04 0.2 -0.05 ; 3 3 20 15 0.15 0.04 0.15 0.04 0.15 0.04 0.2 -0.05 ; 4 4 20 15 0.15 0.04 0.15 0.04 0.15 0.04 0.2 -0.05 ; 5 5 20 15 0.15 0.04 0.15 0.04 0.15 0.04 0.2 -0.05 ; 6 6 20 15 0.15 0.04 0.15 0.04 0.15 0.04 0.2 -0.05 ; 7 7 20 15 0.15 0.04 0.15<br>8 8 20 15 0.15 0.04 0.15 8 8 20 15 0.15 0.04 0.15 0.04 0.15 0.04 0.2 -0.05 ; 9 9 12 10 0.09 0.02 0.09 0.02 1 1 0.2 -0.05 ;

 10 10 20 15 0.15 0.04 0.15 0.04 0.15 0.04 0.2 -0.05 ; 11 11 20 15 0.15 0.04 0.15 0.04 0.15 0.04 0.2 -0.05 ; 12 12 20 15 0.15 0.04 0.15 0.04 0.15 0.04 0.2 -0.05 ; ]; %\*\*\*\*\*\*\*\*\*\*\*\*\*\*\*\*\*\*\*\*\*\*\*\* PSS DATA ENDS \*\*\*\*\*\*\*\*\*\*\*\*\*\*\*\*\*\*\*\*\*\*\*\*

### **VI. APPENDIX-C: LOADFLOW FUNCTION FILE 'LOADFLOW.M'**

```
function [bus_sol,line_sol,line_flow,Y,y,tps,chrg] = ...
    loadflow(bus,line,tol,iter_max,acc,display,flag)
% Syntax: [bus_sol,line_sol,line_flow] =
% loadflow(bus,line,tol,iter_max,acc,display,flag)
8/12/97% Purpose: solve the load-flow equations of power systems
% modified to eliminate do loops and improve the use 
           % sparse matices
% Input: bus - bus data<br>% 1ine - line data
% line - line data<br>% tol - tolerance
% tol - tolerance for convergence<br>% iter max - maximum number of iterati
% iter_max - maximum number of iterations<br>% acc - acceleration factor
% acc - acceleration factor<br>% display - 'y', generate load-
% display - 'y', generate load-flow study report
% else, no load-flow study report<br>% flag = 1, form new Jacobian every itera
% flag - 1, form new Jacobian every iteration<br>% 2. form new Jacobian every other
% 2, form new Jacobian every other<br>
* iteration
                               iteration
\epsilon% Output: bus_sol - bus solution (see report for the
% solution format)<br>% 1ine sol - modified line matr
% line_sol - modified line matrix<br>% line flow - line flow solution (;
             line_flow - line flow solution (see report)
\epsilon% See also: 
\mathbf{S}% Algorithm: Newton-Raphson method using the polar form of 
% the equations for P(real power) and Q(reactive power).
\approx% Calls: Y_sparse, calc, form_jac chq_lim
%
\tilde{z}% (c) Copyright 1991 Joe H. Chow - All Rights Reserved
\approx% History (in reverse chronological order)
% Modification to correct generator var error on output 
% Graham Rogers November 1997
% Version: 2.1
% Author: Graham Rogers
            October 1996
% Purpose: To add generator var limits and on-load tap changers
% Version: 2.0
% Author: Graham Rogers<br>% Date: March 1994
            March 1994<br>1.0
% Version:
% Authors: Kwok W. Cheung, Joe H. Chow
% Date: March 1991
\epsilon% ***********************************************************
global bus_int
global Qg bus_type g_bno PQV_no PQ_no ang_red volt_red 
global Q Ql
```

```
global gen_chg_idx
global ac_line n_dcl<br>tt = clock; % st
                % start the total time clock
jay = sqrt(-1);
load_bus = 3;gen_bus = 2;
swing_bus = 1;
if exist('flag') == 0flag = 1;
end
lf flag = 1;% set solution defaults
if isempty(tol); tol = le-9; end
if isempty(iter_max);iter_max = 30; end
if isempty(acc); acc = 1.0; end;
if isempty(display);display = 'n';end;
if flag \langle 1 \rangle| flag > 2
    error('LOADFLOW: flag not recognized')
end<br>[nline nlc] = size(line);
[nline nlc] = size(line); \frac{1}{2} % number of lines and no of line cols [nbus ncol] = size(bus); \frac{1}{2} % number of buses and number of col
                              % number of buses and number of col
% set defaults
% bus data defaults
if ncol<15
    % set generator var limits
    if ncol<12
      bus(:,11) = 9999*ones(hbus,1);bus(:,12) = -9999*ones(hbus,1); end
   if ncol < 13; bus(:,13) = ones(nbus,1); endbus(:,14) = 1.5*ones(nbus,1);
   bus(:,15) = 0.5*ones(hbus,1);volt_min = bus(:,15);
   volt max = bus(:,14);
else
   volt min = bus(:,15);volt max = bus(:,14);end
no\_vmin\_idx = find(volt\_min==0);if ~isempty(no_vmin_idx)
   volt\_min(no\_vmin\_idx) = 0.5*ones(length(no\_vmin\_idx),1);end
no\_vmax\_idx = find(volt\_max==0);if ~isempty(no_vmax_idx)
    volt_max(no_vmax_idx) = 1.5*ones(length(no_vmax_idx),1);
end
no\_mxv = find(bus(:,11) == 0);no\_mnv = find(bus(:,12)=0);if ~isempty(no_mxv);bus(no_mxv,11)=9999*ones(length(no_mxv),1);end
if \simisempty(no_mnv);bus(no_mnv,12) = -9999*ones(length(no_mnv),1);end
no\_vrate = find(bus(:,13)=0);if \simisempty(no_vrate);bus(no_vrate,13) = ones(length(no_vrate),1);end
tap it = 0;
tap it max = 10;
no taps = 0;% line data defaults, sets all tap ranges to zero - this fixes taps
if nlc < 10
   line(:,7:10) = zeros(nline,4);no\_tags = 1; % disable tap changing
```
#### end

```
% outer loop for on-load tap changers
mm_chk=1;
while (tap_it<tap_it_max&&mm_chk)
   tap\_it = tap\_it+1; % build admittance matrix Y
   [Y, nSW, nPV, nPQ, SB] = y_sparse(bus, line); % process bus data
   bus_no = bus(:,1);V = bus(:,2);ang = bus(:,3)*pi/180;Pq = bus(:, 4);Qq = bus(:,5);PI = bus(:,6);Q1 = bus(:, 7);Gb = bus(:,8);Bb = bus(:,9);bus_type = round(bus(:,10));
   qg_max = bus(:,11);qg_min = bus(:,12); sw_bno=ones(nbus,1);
    g_bno=sw_bno;
    % set up index for Jacobian calculation
    %% form PQV_no and PQ_no
    bus_zeros=zeros(nbus,1);
    swing_index=find(bus_type==1); 
    sw_bno(swing_index)=bus_zeros(swing_index);
    PQV_no=find(bus_type >=2);
   PQ no=find(bus_type==3);
    gen_index=find(bus_type==2);
    g_bno(gen_index)=bus_zeros(gen_index); 
   %sw bno is a vector having ones everywhere but the swing bus locations
    %g_bno is a vector having ones everywhere but the generator bus locations
    % construct sparse angle reduction matrix
    il = length(PQV_no);
   ii = (1:1:1!)ang_{red} = sparse(i, PQV_{no}, ones(i,1,1), il, nbus); % construct sparse voltage reduction matrix
   il = length(PQno);ii = (1:1:ii)';
   volt\_red = sparse(ii, PQ-no, ones(il,1),il,nbus); iter = 0; % initialize iteration counter
    % calculate the power mismatch and check convergence
   [delP,delQ,P,Q,conv_flag] = ... calc(V,ang,Y,Pg,Qg,Pl,Ql,sw_bno,g_bno,tol);
    st = clock; % start the iteration time clock
   %% start iteration process for main Newton Raphson solution
   while (conv_flag == 1 && iter < iter_max)
      iter = iter + 1; % Form the Jacobean matrix
```

```
 clear Jac
       Jac=form_jac(V,ang,Y,ang_red,volt_red);
       % reduced real and reactive power mismatch vectors
       red_delP = ang_red*delP;
       red_delQ = volt_red*delQ;
       clear delP delQ
       % solve for voltage magnitude and phase angle increments
       temp = Jac\[red_delP; red_delQ];
       % expand solution vectors to all buses
      delAng = ang red'*temp(1:length(POV no),:);
      delV = volt red'*temp(length(POV no)+1:length(POV no)+length(PO no),:);
       % update voltage magnitude and phase angle
      V = V + acc*delV;V = max(V, volt\_min); % voltage higher than minimum
      V = min(V, volt_max); % voltage lower than maximum
      ang = ang + acc*delAng;
       % calculate the power mismatch and check convergence
      [delP,delQ,P,Q,conv\_flag] = ... calc(V,ang,Y,Pg,Qg,Pl,Ql,sw_bno,g_bno,tol);
       % check if Qg is outside limits
       gen_index=find(bus_type==2);
      Qg(gen_index) = Q(gen_index) + Ql(gen_index);
       lim_flag = chq_lim(qg_max,qg_min);
      if lim_flag == 1;
          disp('Qg at var limit');
       end
    end
     if iter == iter_max
      imstr = int2str(iter max); disp(['inner ac load flow failed to converge after ', imstr,' iterations'])
      tistr = int2str(tap it);
       disp(['at tap iteration number ' tistr]) 
    else
       disp('inner load flow iterations')
       disp(iter)
    end 
   if no\_tags == 0 lftap
    else
      mm\_chk = 0; end
end
if tap_it >= tap_it_max
   titstr = int2str(tap it max);
    disp(['tap iteration failed to converge after',titstr,' iterations'])
else
    disp(' tap iterations ')
   disp(tap it)
end 
ste = clock; % end the iteration time clock
vmx\_idx = find(V == volt_max);vmn_idx = find(V==volt_min);
if ~isempty(vmx_idx)
    disp('voltages at') 
    bus(vmx_idx,1)' 
    disp('are at the max limit')
end
if ~isempty(vmn_idx)
    disp('voltages at') 
    bus(vmn_idx,1)' 
    disp('are at the min limit');
```

```
end
gen_index=find(bus_type==2);
load_index = find(bus_type==3);Pg(gen_index) = P(gen_index) + Pl(gen_index);
Qg(gen_index) = Q(gen_index) + Ql(gen_index);
gend\_idx = find((bus(:,10)=2) & (bus\_type \sim=2));if ~isempty(gend_idx)
   disp('the following generators are at their var limits')<br>disp(' bus# Qg')
   disp(' bus#
   disp([bus(qend idx,1) 0(qend idx)])Olg = O1(gend idx)-bus(gend idx,7); % the generator var part of the load
    Qg(gend_idx)=Qg(gend_idx)-Qlg;% restore the generator vars
   Q1(gend_idx)=bus(gend_idx,7); \frac{1}{8} restore the original load vars
end
PI(load_index) = Pg(load_index) - P(load_index);
Q1(load_index) = Qg(load_index) - Q(load_index);
Pg(SB) = P(SB) + P1(SB); Qg(SB) = Q(SB) + Q1(SB);
VV = V.*exp(jay*ang); % solution voltage 
% calculate the line flows and power losses
tap index = find(abs(line(:,6))>0);
tap\_ratio = ones(nline,1);tap_ratio(tap_index)=line(tap_index,6);
phase\_shift(:,1) = line(:,7);tps = tap_ratio.*exp(jay*phase_shift*pi/180);
from_bus = line(:,1);from\_int = bus\_int(round(from\_bus));
to bus = line(:,2);
to\_int = bus\_int(round(to_bus));
r = line(:,3);rx = line(:,4);chrg = line(:,5);z = r + jay*rx;y = ones(nline,1)./z;
MW\_s = VV(from\_int). *conj((VV(from\_int) - tps.*VV(to\_int)) . *y ... + VV(from_int).*(jay*chrg/2))./(tps.*conj(tps));
P_s = \text{real}(\text{MW}_s); % active power sent out by from bus
% to to_bus
Q_s = \text{imag}(MW_s); % reactive power sent out by
% from_bus to to_bus
MW_r = VV(to_info). *conj((VV(to_info) ... - VV(from_int)./tps).*y ...
+ VV(to_int).*(jay*chrg/2));<br>P r = real(MW r); % active
                    % active power received by to bus
% from from_bus<br>Q_r = imag(MW_r);% reactive power received by
% to_bus from from_bus
iline = (1:1:nline)';
line_ffrom = [iline from_bus to_bus P_s Q_s];
line_fto = [iline to_bus from_bus P_r Q_r];
% keyboard
P_loss = sum(P_s) + sum(P_r) ;
Q_loss = sum(Q_s) + sum(Q_r) ;
bus sol=[bus\ no\ V\ anq*180/pi\ pq\ qq\ Pl\ Ql\ Gb\ Bb... bus_type qg_max qg_min bus(:,13) volt_max volt_min];
line sol = line;line_flow(1:nline, :) = [iline frombus to_bus P_s Q_s];line_flow(1+nline:2*nline) = [iline to_lbus from_lbus P_r Q_r];
```

```
% Give warning of non-convergence
if conv_flag == 1
   disp('ac load flow failed to converge')
   error('stop')
end
% display results
if display == 'y',
  clc<br>disp('
  disp(' LOAD-FLOW STUDY')<br>disp(' REPORT OF POWER FLOW CALCU
                           REPORT OF POWER FLOW CALCULATIONS ')
   disp(' ')
  disp(date)<br>fprintf('SWING BUS
                                     for BUS %g \n', SB)<br>For Sag \n', iter)
   fprintf('NUMBER OF ITERATIONS<br>fprintf('SOLUTION TIME
   fprintf('SOLUTION TIME : %g sec.\n',etime(ste,st))<br>fprintf('TOTAL TIME : %g sec.\n',etime(clock,tt))
 fprintf('TOTAL TIME : %g sec.\n',etime(clock,tt))
 fprintf('TOTAL REAL POWER LOSSES : %g.\n',P_loss)
    fprintf('TOTAL REACTIVE POWER LOSSES: %g.\n\n',Q_loss)
   if conv_flag == 0,<br>disp('
      disp(' GENERATION LOAD')
                                                                  REAL REACTIVE ')
      disp(bus\_sol(:,1:7)) disp(' LINE FLOWS ')
 disp(' LINE FROM BUS TO BUS REAL REACTIVE ')
      disp(line_ffrom)
      disp(line_fto)
    end
end; %
if iter > iter_max,
    disp('Note: Solution did not converge in %g iterations.\n', iter_max)
   lf flag = 0end
```

```
return
```
### **VII. APPENDIX-D: LOADFLOW FUNCTION FILE 'CALC.M'**

```
function [delP,delQ,P,Q,conv_flag] = ...
                     calc(V,ang,Y,Pg,Qg,Pl,Ql,sw_bno,g_bno,tol)
% Syntax: [delP,delQ,P,Q,conv_flag] =<br>% calW,Box,Q,PL% calc(V,ang,Y,Pg,Qg,Pl,Ql,sw_bno,g_bno,tol)
\approx% Purpose: calculates power mismatch and checks convergence
% also determines the values of P and Q based on the<br>% supplied values of voltage magnitude and angle
             supplied values of voltage magnitude and angle
% Version: 2.0 eliminates do loop
% Input: nbus - total number of buses<br>% bus type - load bus(3), gen bus(
% bus_type - load_bus(3), gen_bus(2), swing_bus(1)<br>% V - magnitude of bus voltage
             V - magnitude of bus voltage
% ang - angle(rad) of bus voltage
% Y = \text{admittance matrix}<br>% Pq - real power of gene
% Pg - real power of generation<br>% Og - reactive power of genera
% Qg - reactive power of generation<br>% Pl - real power of load
% Pl - real power of load<br>% 01 - reactive power of 1
% Q1 - reactive power of load<br>% SW bno - a vector having zeros at all sw
    sw_bno - a vector having zeros at all swing_bus locations ones otherwise
```

```
% g_bno - a vector having zeros at all generator bus locations ones otherwise
          tol - a tolerance of computational error
%<br>% Output: delP
% Output: delP - real power mismatch<br>% delO - reactive power misma
% delQ - reactive power mismatch<br>% P - calculated real power
% P - calculated real power<br>% 0 - calculated reactive p
% Q - calculated reactive power<br>% conv flag - 0, converged
% conv_flag - 0, converged
                       1, not yet converged
%
% See also: 
\approx% Calls:
\epsilon% Called By: loadflow
% (c) Copyright 1991 Joe H. Chow - All Rights Reserved
%
% History (in reverse chronological order)
% Version: 2.0
% Author: Graham Rogers<br>% Date: July 1994
            July 1994
%
% Version: 1.0
% Author: Kwok W. Cheung, Joe H. Chow
% Date: March 1991
%
% ************************************************************
jay = sqrt(-1);
swing_bus = 1;
gen_bus = 2;
load\_bus = 3;% voltage in rectangular coordinate
V_rect = V.*exp(jay*ang);% bus current injection
cur_inj = Y*V_rect;
% power output based on voltages 
S = V rect. * conj(cur inj);
P = real(S); Q = imag(S);delP = Pg - Pl - P;
delQ = Qg - Q1 - Qi% zero out mismatches on swing bus and generation bus
delP=delP.*sw_bno;
delQ=delQ.*sw_bno;
delQ=delQ.*g_bno;
% total mismatch
[pmis, ip]=max(abs(delP));
[qmis, iq] = max(abs(delQ));mism = pmis+cmis;if mism > tol,
    conv_flag = 1;
   else
     conv_flag = 0;
end
return
```
### **VIII. APPENDIX-E: LOADFLOW FUNCTION FILE 'CHQ\_LIM.M'**

```
function f = chq lim(qg_max,qg_min)
%Syntax:
% f = chqlim(qg_max,qg_min)
% function for detecting generator vars outside limit
% sets Qg to zero if limit exceded, sets Ql to negative of limit
% sets bus_type to 3, and recalculates ang_red and volt_red
% changes generator bus_type to type 3
% recalculates the generator index
% inputs: qg_max and qg_min are the last two clumns of the bus matrix
% outputs:f is set to zero if no limit reached, or to 1 if a limit is reached
% Version: 1.1
% Author: Graham Rogers
% Date: May 1997
% Purpose: Addition of var limit index
% Version: 1.0
% Author: Graham Rogers
% Date: October 1996
%
% (c) copyright Joe Chow 1996
global Qg bus_type g_bno PQV_no PQ_no ang_red volt_red 
global Ql
global gen_chg_idx
% gen_chg_idx indicates those generators changed to PQ buses
% gen_cgq_idx = ones(n of bus,1) if no gen at vars limits<br>% = 0 at the corresponding bus if generator a
                      = 0 at the corresponding bus if generator at var limit
f = 0;lim flag = 0; indicates whether limit has been reached
gen\_idx = find(bus\_type == 2);qg_max_idx = find(Qg(qen_idx)>qg_max(qen_idx));qg_{min\_idx} = find(Qg(gen\_idx)<qg_{min(gen\_idx)});
if ~isempty(qg_max_idx)
   %some q excedes maximum
   %set Qg to zero
  Qg(gen_idx(qg_max_idx)) = zeros(length(qg_max_idx),1); % modify Ql
  Ql(gen_idx(qg_max_idx)) = Ql(gen_idx(qg_max_idx))....
                             - qq max(qen idx(qq max idx));
   % modify bus_type to PQ bus
  bus\_type(gen\_idx(gg\_max\_idx) = 3*ones(length(qg_max_idx),1);
   gen_chg_idx(gen_idx(qg_max_idx)) = zeros(length(qg_max_idx),1);
  lim_flag = 1;
end
if ~isempty(qg_min_idx)
   %some q less than minimum
   %set Qg to zero
  Qg(gen_idx(qg=min_idx)) = zeros(length(qg_min_idx),1); % modify Ql
  Ql(gen_idx(qg_min_idx)) = Ql(gen_idx(qg_min_idx))...- qg_min(gen_idx(qg_min_idx));
   % modify bus_type to PQ bus
   bus_type(gen_idx(qg_min_idx)) = 3*ones(length(qg_min_idx),1);
   gen_chg_idx(gen_idx(qg_min_idx)) = zeros(length(qg_min_idx),1);
  lim flag = 1;end
if lim flag == 1 %recalculate g_bno
   nbus = length(bus_type);
  q bno = ones(nbus, 1);
   bus_zeros=zeros(nbus,1);
   bus_index=(1:1:nbus)';
```

```
POV no=find(bus type >=2); PQ_no=find(bus_type==3);
   gen_index=find(bus_type==2);
   g_bno(gen_index)=bus_zeros(gen_index); 
   % construct sparse angle reduction matrix
  il = length(PQV-no);ii = (1:1:ii)';
  ang\_red = sparse(ii, PQV no, ones(il,1),il,nbus); % construct sparse voltage reduction matrix
  il = length(POno);
  ii = (1:1:1)';
  volt_red = sparse(ii, PQ-no, ones(il,1), il, nbus);end
f = \lim_{n \to \infty} f \cdot \log nreturn
```
## **IX. APPENDIX-F: LOADFLOW FUNCTION FILE 'FORM\_JAC.M'**

```
function [Jac11,Jac12,Jac21,Jac22]=form_jac(V,ang,Y,ang_red,volt_red)
% Syntax: [Jac] = form_jac(V,ang,Y,ang_red,volt_red)<br>% [Jacll_Jacll_Jac2l_Jac22l = form jac(V,ang
% [Jac11,Jac12,Jac21,Jac22] = form_jac(V,ang,Y,...)<br>% and red.volt red)
                                             ang_red,volt_red)
\epsilon% Purpose: form the Jacobian matrix using sparse matrix techniques
%<br>% Input:
% Input: V - magnitude of bus voltage<br>% ang - angle(rad) of bus voltage
% ang - angle(rad) of bus voltage<br>% Y - admittance matrix
% Y - admittance matrix<br>% ang red - matrix to elimina
% ang_red - matrix to eliminate swing bus voltage magnitude and angle<br>% entries
% entries<br>% volt red - matrix
% volt_red - matrix to eliminate generator bus voltage magnitude
                        entries
% Output: Jac - jacobian matrix
% Jac11,Jac12,Jac21,Jac22 - submatrices of 
                                             jacobian matrix
% See also: 
%
% Calls:
%<br>% Called By:
                vsdemo loadflow
% (c) Copyright 1991-1996 Joe H. Chow - All Rights Reserved
%
% History (in reverse chronological order)
% Version: 2.0<br>% Author: Gral
% Author: Graham Rogers
% Date: March 1994<br>% Purpose: eliminated
             eliminated do loops to improve speed<br>1.0
% Version:<br>% Author:
% Author: Kwok W. Cheung, Joe H. Chow
              March 1991
\epsilon% ***********************************************************
jay = sqrt(-1);exp_ang = exp(jay*ang);
% Voltage rectangular coordinates
V_rect = V.*exp_ang;
CV_rect=conj(V_rect);
```

```
Y_{con} = conj(Y);%vector of conjugate currents
i_c=Y_con*CV_rect;
% complex power vector
S=V_rect.*i_c;
S=sparse(diag(S));
Vdia=sparse(diag(V_rect));
CVdia=conj(Vdia);
Vmag=sparse(diag(abs(V)));
S1=Vdia*Y_con*CVdia;
tl=((S+S1)/Vmag)*voltred;
t2=(S-S1)*ang_red';J11=-ang_{red}*imag(t2);J12=ang_red*real(t1);
J21=volt_red*real(t2);
J22=volt_red*imag(t1);
if nargout > 3
   Jac11 = J11; clear J11Jac12 = J12; clear J12Jac21 = J21; clear J21Jac22 = J22; clear J22else
    Jac11 = [J11 J12;
            J21 J22];
end
```
### **X. APPENDIX-G: LOADFLOW FUNCTION FILE 'Y\_SPARSE.M'**

```
function [Y,nSW,nPV,nPQ,SB] = y_sparse(bus,line)<br> § Syntax: [Y,nSW,nPV,nPQ,SB] = y_sparse(bus,line)
                [Y, nSW, nPV, nPQ, SB] = y_sparse(bus, line)%<br>% Purpose:
               build sparse admittance matrix Y from the line data
%<br>% Input:
% Input: bus - bus data<br>% line - line date
                line - line data
%<br>% Output:
% Output: Y - admittance matrix<br>% nSW - total number of sw
% nSW - total number of swing buses<br>% nPV - total number generator buse
% nPV - total number generator buses<br>% nPO - total number of load buses
% nPQ - total number of load buses<br>% SB - internal bus numbers of sw
                     - internal bus numbers of swing bus
\epsilon% See also: 
\epsilon% Calls: 
%<br>% Called By:
                   loadflow, form_j, calc
% (c) Copyright 1994-1996 Joe Chow - All Rights Reserved
\approx% History (in reverse chronological order)
\epsilon% Version: 2.0
% Author: Graham Rogers
                April 1994
% Version: 1.0
% Author: Kwok W. Cheung, Joe H. Chow
               March 1991
```

```
\mathbf{S}% ************************************************************
global bus_int
jay = sqrt(-1);swing_bus = 1;
gen bus = 2;load bus = 3;nline = length(line(:,1)); % number of lines<br>nbus = length(bus(:,1)); % number of buses
nbus = length(bus(:,1));r=zeros(nline,1);
rx=zeros(nline,1);
chrg=zeros(nline,1);
z=zeros(nline,1);
y=zeros(nline,1);
Y = sparse(1, 1, 0, nbus, nbus);% set up internal bus numbers for second indexing of buses
busmax = max(bus(:,1));
bus\_int = zeros(busmax, 1);ibus = (1:nbus)';
bus\_int(round(bus(:,1))) = ibus;% process line data and build admittance matrix Y
  r = line(:,3);rx = line(:,4);chrg =jay*sparse(diag( 0.5*line(:,5)));<br>z = r + jay*rx; % line impedance
                    % line impedance
  y = sparse(diag(ones(nline,1), /z));% determine connection matrices including tap changers and phase shifters
  from_bus = round(line(:,1));from\_int = bus\_int(from_bus);to_bus = round(line(:, 2));
  to int = bus int(to bus);
  tap\_index = find(abs(line(:,6))>0); tap=ones(nline,1);
   tap(tap_index)=1. ./line(tap_index,6);
  phase\_shift = line(:,7);tap = tap.*exp(-jay*phase\_shift*pi/180); % sparse matrix formulation
  iline = [1:1:nline]';
  C_from = sparse(from_int,iline,tap,nbus,nline,nline);
  C_to = sparse(to_info,iline,ones(nline,1),nbus,nline,nline);Cline = Cfrom - Cto;
% form Y matrix from primative line ys and connection matrices
  Y=C from*chrq*C from' + C to*chrq*C to' ;
  Y = Y + C_line*y*C_line';
Gb = bus(:,8); % bus conductance
Bb = bus(:,9); % bus susceptance
% add diagonal shunt admittances
  Y = Y + sparse(ibus, ibus, Gb+jay*B, nbus, nbus);
```

```
if nargout > 1
  % count buses of different types
  nSW = 0;
 nPV = 0;npQ = 0; bus_type=round(bus(:,10));
  load_index=find(bus_type==3);
  gen_index=find(bus_type==2);
  SB=find(bus_type==1);
  nSW=length(SB);
  nPV=length(gen_index);
  nPQ=length(load_index);
end
```
return

# **XI. REFERENCES**

[1]<http://www.sel.eesc.usp.br/ieee/>

[2] B. Pal and B. Chaudhuri, Robust Control in Power Systems. New York, U.S.A.: Springer, 2005, chapter 4.